# **Jiho**č**eská univerzita v** Č**eských Bud**ě**jovicích**

**Zdravotn**ě **sociální fakulta** 

# **Bakalá**ř**ská práce**

# **Téma: Úloha radiologického asistenta p**ř**i angiografických výkonech**

**15. kv**ě**tena 2007 zpracoval: Tomáš Eisner vedoucí práce: prof. MUDr. Stanislav T**ů**ma, CSc.**

## **PROHLÁŠENÍ**

Prohlašuji, že svoji bakalářskou práci jsem vypracoval samostatně pouze s použitím pramenů a literatury uvedených v seznamu citované literatury. Prohlašuji, že v souladu s § 47b zákona č. 111/1998 Sb. v platném znění souhlasím se zveřejněním mé bakalářské práce, a to v nezkrácené podobě elektronickou cestou ve veřejně přístupné části databáze STAG provozované Jihočeskou univerzitou v Českých Budějovicích na jejích internetových stránkách.

V Českých Budějovicích

……………………………………………

## **POD**Ě**KOVÁNÍ**

Děkuji vedoucímu práce prof. MUDr. Stanislavu Tůmovi, CSc., že byl dobrým a trpělivým rádcem a za jeho cenné rady a připomínky při mém zpracování bakalářské práce.

Dále bych také chtěl poděkovat dalším lékařům, kteří byli vždy ochotni odpovídat na mé otázky a spolu s mými kolegy mi umožnili studovat a rozšířit si tím své znalosti.

Dále bych chtěl poděkovat Fakultní nemocnici v Motole za poskytnutí obrazové dokumentace.

#### **Abstract**

#### **Role of radiological assistent by angiografic procedures**

 Angiography as an X - ray examination of blood vessels showed an expressive development since its creation. From translumbal puncture of the abdominal aorta up to more tender Seldinger technique it led to considerable decrease of occurrence of periprocedural complications. Angiographic interventions and involved materials, instrumentation devices and image processing possibilities are expressively improving. Invasive angiopraphic examinations are substituted by non-invasive interventions like ultrasonography, magnetic resonance or computer tomography. After all they remain integral part of examination algorithms, especially by vessels interventions.

 A common note of invasive procedures in Cath-lab - in addition to diagnostics also by an intravascular ultrasonography or by therapeutical procedures like percutaneous transluminal angioplasty, stent implantation, vessels embolisation, trombolysis and trombectomy and other  $-$  is using of fluoroscopy with ionizing radiation and intravascular application of a contrast medium.

 Radiologic assistant has its more and more unsubstitutable role by diagnostic imaging of vessels. Radiologic assistant has to be familiar with course of single intervention and with sequence of doctor's operations, in order to be able to fulfill his requirements in time and at the same time he has to understand possible risk of complication's and he has to know how to respond to them properly and in time. Further he must well manage angiography device and all its parts and know postprocessing picture adjustment. Quality work of radiologic assistant should have fundamental influence on dose of ionizing radiation for patient and for examining staff and on consumption and risks of application of contrast medium.

 By my own experiences with assistance by 4 628 non-coronary and 14 620 coronary angiographic examinations in last 10 years (1997-2006) I found set of 40 patients who were examined by pulse and continual fluoroscopy during angiography of lower limbs arteries at Cardio angiographic department of Faculty hospital in Motol. Conclusions make out advantage of pulse fluoroscopy, of digital postprocessing of

images iclusive of 3D imaging and they confirmed hypothesis of ionizing radiation's dose and carload of contrast medium.

 By conclusions of this work I suggest to take care of new imaging technics by invasive digital angiography and insert these knowledges to system of lifelong learning of radiologic assistants.

## **OBSAH**

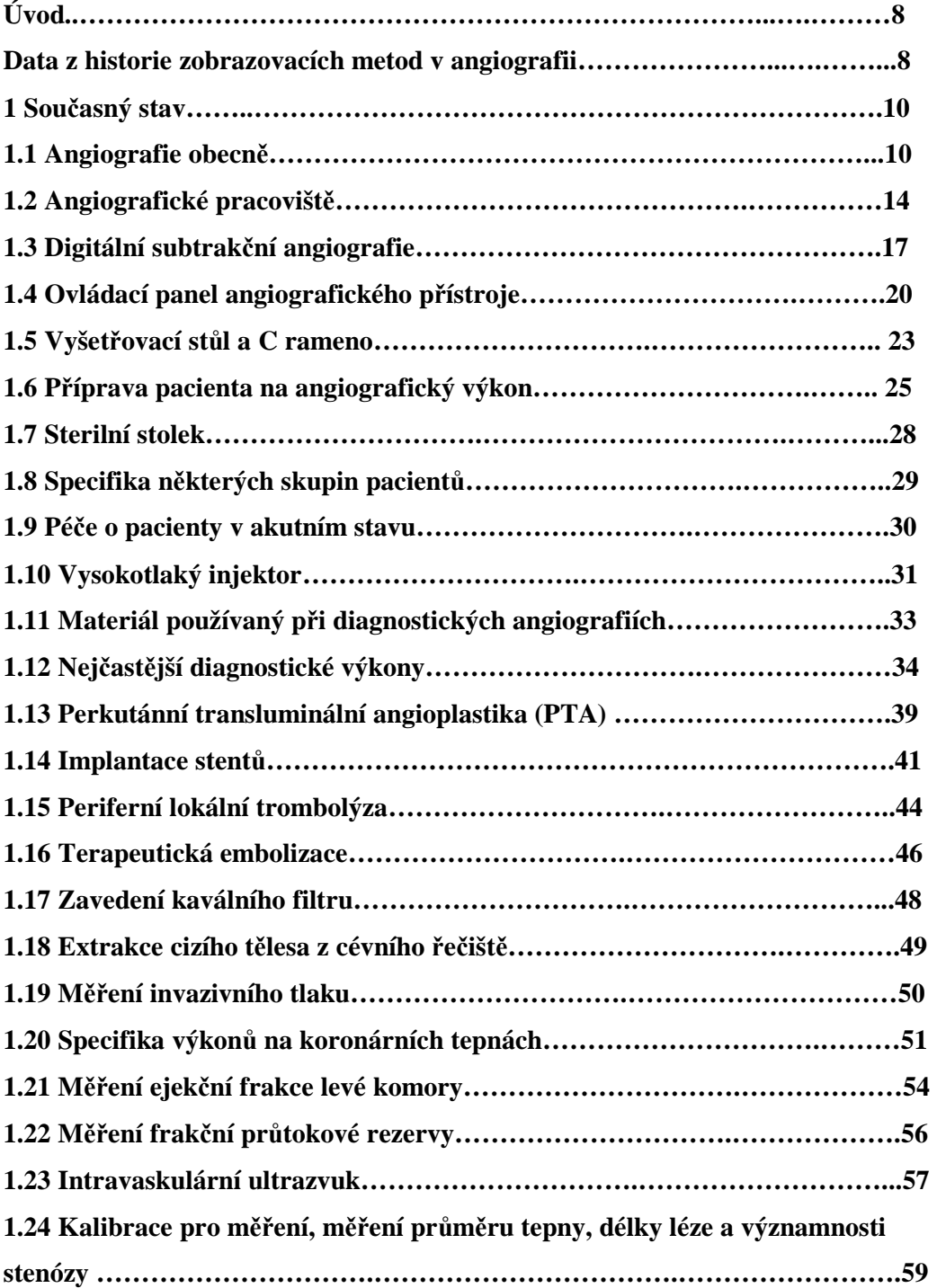

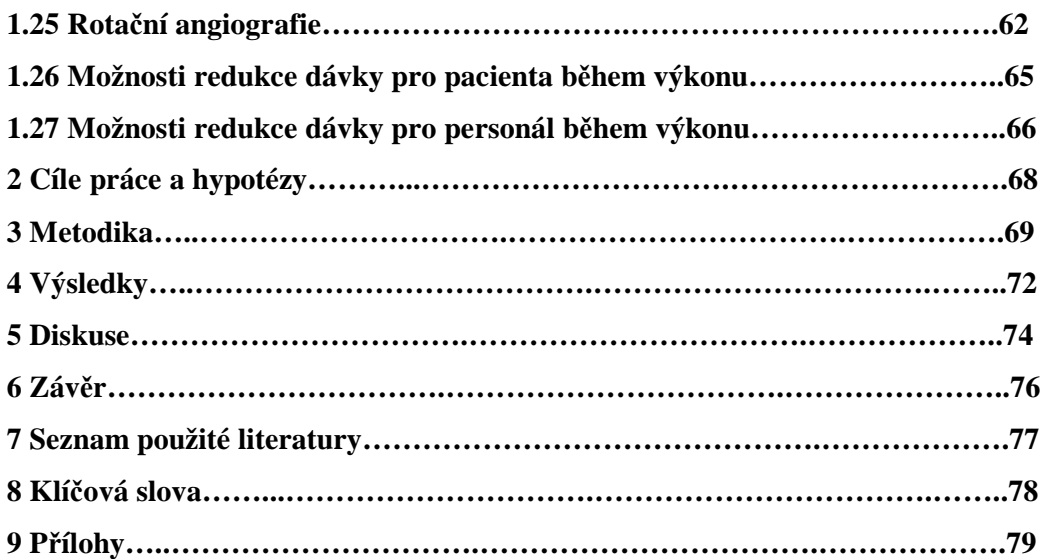

### **Úvod**

 Angiografie jako rentgenové vyšetření cévního řečiště zaznamenala od svého vzniku výrazný vývoj. Od translumbální přímé punkce aorty přes Seldingerovu techniku vedla cesta ke zjemnění techniky a tím ke značnému snížení výskytu periprocedurálních komplikací. Angiografické výkony a materiály pro ně, přístrojová technika a možnosti práce s obrazem se stále výrazně zdokonalují. Invazivní angiografická vyšetření jsou nahrazována neinvazivními výkony pomocí ultrasonografie, magnetické rezonance či počítačové tomografie. Přesto zůstávají nedílnou součástí vyšetřovacích algoritmů, zvláště při intervenčních výkonech na cévách.

 Mezi výkony na angiografickém pracovišti patří kromě diagnostiky také perkutánní transluminální angioplastika, implantace stentů, embolizace cév, trombolýza a trombektomie, intravaskulární ultrazvuk, 3D angiografie, diagnostické a terapeutické výkony na koronárních tepnách a další invazivní terapeutické výkony.

 Toto téma jsem si vybral proto, abych shrnul zkušenosti a znalosti, které jsem získal během desetileté práce na angiografickém pracovišti. Za období 1997-2006 bylo na našem pracovišti provedeno 4 628 periferních angiografií a 14 620 koronárních angiografií.

 Postupy jednotlivých angiografických výkonů budu popisovat tak, jak jsou prováděny na Kardioangiografickém oddělení Fakultní nemocnice v Motole.

#### **Data z historie zobrazovacích metod v angiografii**(7)

 Po objevu X-paprsků W.C.Röntgenem 8.11.1895, za který získal v r. 1901 Nobelovu cenu přichází Dos Santos v r. 1929 s abdominální aortografií, v témže roce zavádí W. Forssmann katétr do srdce. Roku 1948 přichází Coltmann se zesilovačem rentgenového obrazu, který významně přispěl k rozvoji angiografických metod.

 V roce 1949 Padovcová provádí první angiokardiografii u dětí u nás. V roce 1952 přichází Seldinger s převratnou metodou k zavádění katétrů do cév. Roku 1956 získávají W.Forssmann, A.F.Cournand a D.W.Richards Nobelovu cenu za srdeční katetrizaci. Roku 1964 se Dotter specializuje na intervenční radiologii a v roce 1966 spolu s Judkinsem provádí první transluminální rekanalizaci cévy. Na jejich práci navázal r. 1977 Grüntzig s první balónkovou koronární angioplastikou a následně Dotter r. 1983 implantoval první nitinolový stent do cévy. Přehled dalších významných událostí pro rozvoj angiografie je uveden v tab. 1.

#### **1 Sou**č**asný stav**

### **1.1 Angiografie obecn**ě

 Angiografie od svého vzniku prošla velmi výrazným vývojem. V současnosti se používá koaxiální přístup Seldingerovou technikou, kdy lékař umrtví místo vpichu lokálním anestetikem (Mesocain, Procain, Marcaine), zavede punkční jehlu do tepny (nejčastěji femorální, ale je možné použít i radiální, brachiální či axilární), do této jehly zavede vodič se zakončením ve tvaru J, jehlu z tepny vytáhne tak, aby v tepně zůstal vodič a následně po vodiči zavede sheat, uvnitř kterého je zaveden dilatátor. Poté dilatátor i s vodičem vysune a v tepně pacienta zůstane zaveden sheat (obr. 2). Je to pouzdro několik centimetrů dlouhé, které je na vnější straně zakončeno irisovou chlopní. Tato chlopeň umožňuje zasouvat do tepny katétry, vodiče a další materiál, ale zabraňuje zpětnému toku krve. Dále je sheat opatřen postranní hadičkou s trojcestným kohoutem, kudy je možné aplikovat do tepny kontrastní látku, fyziologický roztok nebo další farmaka (obr. 1). Fyziologický roztok, používaný při angiografiích, je vždy heparinizovaný, do 500 ml fyziologického roztoku se aplikuje 5000 j. (1 ml), aby bylo sníženo riziko embolizace.

 Angiografické výkony můžeme rozdělit podle mnoha kritérií – diagnostické a terapeutické, diagnosticko-terapeutické; koronární, intrakraniální a periferní; přehledné (neselektivní), selektivní a superselektivní.

 O diagnostických výkonech hovoříme tehdy, pokud provádíme čistě diagnostické vyšetření, bez terapeutického zákroku. Pokud provádíme zároveň diagnostiku a zároveň terapii tepny, hovoříme o diagnosticko-terapeutickém (diapeutickém) výkonu. Tyto výkony lze rozdělit podle anatomie na koronární (výkony na věnčitých tepnách srdce), intrakraniální (výkony na mozkových tepnách) a periferní (všechny ostatní tepny). Dalším kritériem pro rozdělení výkonů je na přehledné (neselektivní), kdy provádíme nástřik kontrastní látky do velké tepny (hrudní aortografie, břišní aortografie) a zobrazujeme velké pole se všemi odstupujícími tepnami. Většinou používáme katétr pigtail a volíme program s větším množstvím a rychlejším průtokem kontrastní látky. Pokud provádíme nástřik do konkrétní tepny odstupující z aorty, hovoříme o

selektivní angiografii (koronární tepny, tr. brachiocephalicus, a. carotis com. sin., a. subclavia sin., bronchiální tepny, interkostální tepny, tr. ceoliacus, a. mesenterica superior a inferior, renální tepny, pánevní tepny, pokud provádíme nástřik kontrastní látky do každé zvlášť, …). Na tyto angiografie používáme katétry se speciálním zakončením, které usnadňuje lékaři zavedení katétru do odstupu vyšetřované tepny. Na koronární tepny používáme nejčastěji Judgiksův pravý a levý katétr, dále Amplatzův pravý a levý katétr, na tepny odstupující z oblouku aorty používáme Simonsův katétr, Amplatzův pravý katétr, na tr. coeliacus, renální a mesenterické tepny katétr Cobra, Hockey-Stick či Multipurpose, při cross-over angiografii tepen dolních končetin, kdy lékař zavádí katétr z jedné pánevní tepny přes aortální bifurkaci do druhostranné pánevní tepny, používá katétr Simons, pigtail, nebo Balkin Sheat (pro cross-over angioplastiku).

 Pokud provádíme nástřik do tepen odstupujících z dalších větvení tepenného řečiště (a. hepatica dx., a. radialis, a další), hovoříme o superselektivní angiografii, kdy používáme většinou speciální katétry s menším průměrem (4F, 3F). Tyto výkony provádíme jako diagnostické, ale zejména jako terapeutické (embolizace konkrétní krvácející tepny, nebo tepny zásobující tumor či arteriovenózní malformaci, kdy se lékař snaží zachovat funkční všechny ostatní větve ošetřované tepny a provádí embolizaci jen 1 konkrétní větve, čímž se významně sníží riziko ischémie okolní zdravé tkáně).

 Výhodou selektivní a superselektivní angiografie je možnost použít menší množství kontrastní látky, další výhodou je fakt, že vyšetřovaná tepna se nepřekrývá s ostatními tepnami a dále máme možnost provádět terapeutické výkony na těchto tepnách. Většinou před selektivní angiografií provádíme přehlednou angiografii, abychom zobrazili konkrétní anatomické poměry u daného pacienta (atypické odstupy tepen, zdvojené renální tepny…) a tím usnadnili lékaři volbu pro další postup výkonu.

 Pro angiografická vyšetření používáme jodovou neionickou kontrastní látku, nejlépe hypoosmolární či izoosmolární (Isovist, Iomeron, Omnipaque), čímž výrazně snižujeme vznik nežádoucí reakce po její aplikaci.

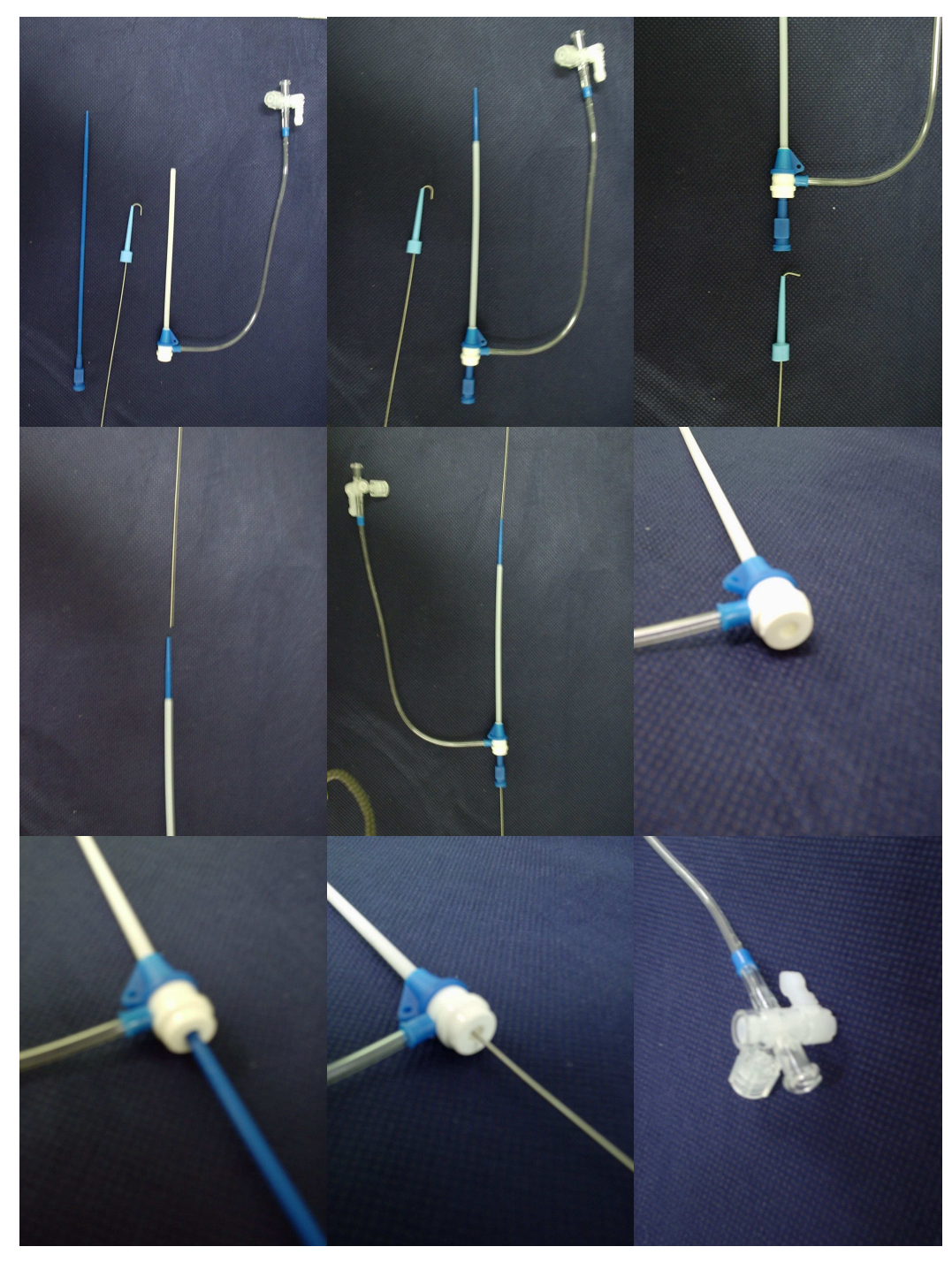

*obr. 1* Příprava sheatu k zavedeni a trojcestný kohout

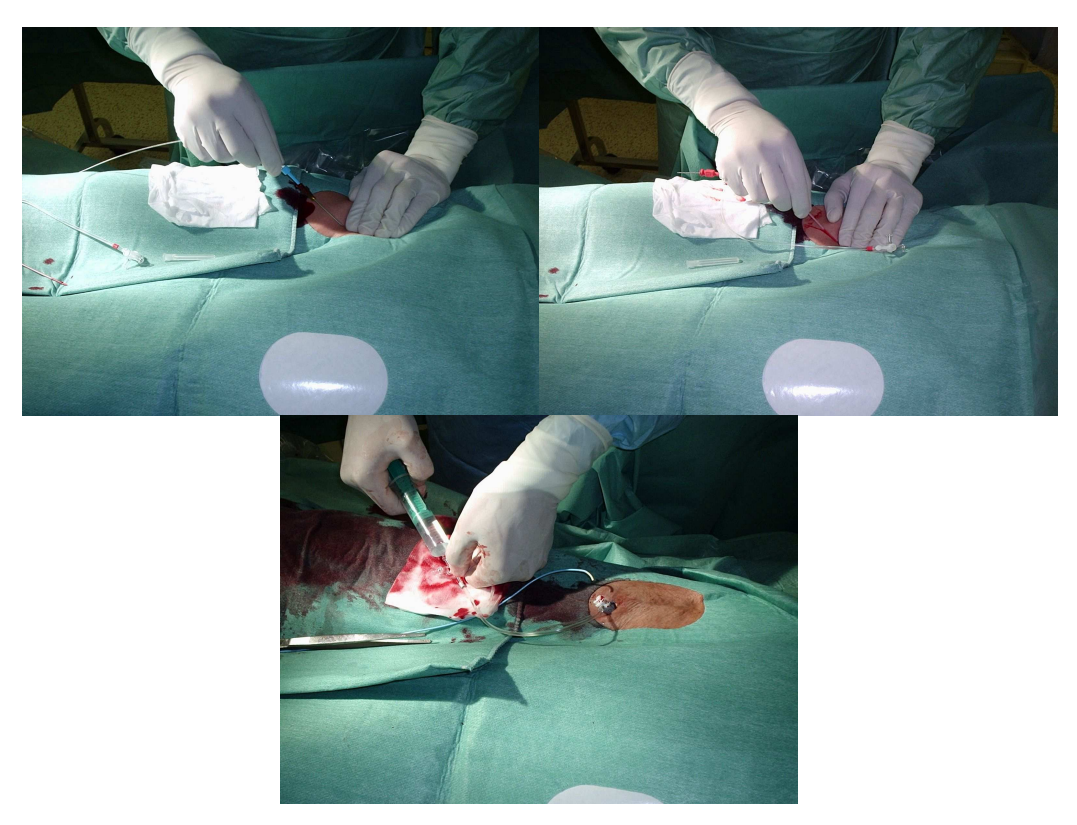

*obr. 2* Lékař zavádí sheat do femorální tepny Seldingerovou technikou

 Po výkonu je nutné ošetřit místo vpichu. Sestra připraví přístroj Compressar, který umožňuje mechanicky stlačit místo vpichu nastavitelnou silou. Zasune spodní část pod pánev pacienta a na rameno přístroje nasadí zátku, která zvětší plochu pro stlačení. Poté silou na rameno zatlačí a tím vytvoří kompresi v místě vpichu. Doporučená doba komprese je 10-15 minut. Po celou dobu je třeba mít pacienta pod dohledem, protože je možnost vzniku vagové reakce (bradykardie s hypotenzí), která, pokud není včas rozpoznána může vést k závažnému stavu. Pokud vagová reakce vznikne, je nutné uvolnit kompresi, pacienta připojit k EKG monitoru a změřit tlak manžetou. V případě bradykardie a hypotenze je třeba podat Atropin 0,5-1 mg i.v. a je vhodné infúzí podat tekutiny (fyziologický roztok). U dětí je lépe ošetřit místo vpichu manuální kompresí, většinou postačí kratší doba (5-8 minut). Po ukončení komprese sestra ve spolupráci s radiologickým asistentem přiloží sterilní čtverec, na něj přiloží váleček z hydrofilního obinadla a zalepí dlouhou náplastí křížem tak, aby vytvořila tlakový obvaz. Následně položí na tento obvaz pytel s pískem, který dále vytváří kompresi místa vpichu. Je třeba pacienta upozornit, že pokud by cítil teplo a vlhko v místě vpichu, musí ihned zazvonit na sestru a nevstávat. 30 minut po ukončení výkonu sledujeme pacienta, zda u něho nedošlo k vzniku alergické reakce. Pokud tato reakce vznikla, ihned informujeme vyšetřujícího lékaře.

 Po výkonu musí pacient ležet na zádech na oddělení, každou půl hodinu sestra kontroluje tlak, puls a místo vpichu, po 6 hodinách sestra odstraní tlakový obvaz a ošetřující lékař zkontroluje místo vpichu. Pokud nedochází k podkožnímu krvácení, může pacient vstát a začít šetrně chodit.

#### **1.2 Angiografické pracovišt**ě

 Angiografické pracoviště je tvořeno několika místnostmi: angiografický sál (vyšetřovna), ovladovna, strojovna, přípravna, umývárna, sklad materiálu, sklad kontrastní látky, čekárna pro pacienty, archiv dokumentace a v případě kombinovaných cévně chirurgických (implantace aortálních stentgraftů) či neurointervenčních výkonů také jednosměrný filtr.

**Na vyšet**ř**ovn**ě je umístěn angiografický přístroj, vysokotlaký injektor, nejčastěji používaný materiál, nezbytné množství kontrastní látky, léky nezbytné při alergické reakci či jiných akutních stavech. Místnost musí být vybavena přetlakovou klimatizací s filtrací vzduchu, baktericidními zářivkami a vhodným osvětlením (možnost regulace intenzity). Mezi další vybavení vyšetřovny patří monitor EKG, defibrilátor, tonometr, fonendoskop, ambuvak, infúzní stojan, odsávačka, kyslíková maska a ve zdi rozvod medicínských plynů. Přestože toto vybavení používá většinou sestra, je nezbytné, aby všichni členové angiografického týmu věděli, kde je umístěno, aby v případě potřeby, kdy je třeba provést několik úkonů v krátkém čase, mohli všichni přispěchat na pomoc a umožnili co nejrychlejší zvládnutí komplikace (viz kap. 1.9).

**Ovladovnu** lze nazvat království radiologického asistenta, neboť zde tráví většinu času a provádí zde nejvíce úkonů. Je zde umístěn ovladač angiografického

přístroje (viz kap. 1.4). Musí být vybavena klimatizací, zařízením intercom, které umožní komunikaci mezi lékařem na sále a radiologickým asistentem se zavřenými dveřmi. Dále je zde umístěno zařízení pro odesílání snímků na laserovou tiskárnu filmů, která bývá umístěna v jiné místnosti, neboť její součástí je i vyvolávací automat snímků, který nemůže být umístěn v ovladovně, aby výpary z vývojky a ustalovače neměly negativní vliv na ovzduší. Dále bývá na ovladovně počítač pro ukládání obrazové dokumentace z vyšetření na CD a další počítač pro administrativní záznamy. Zde je třeba zjistit, zda pacient již neměl angiografické vyšetření na našem pracovišti. Pokud zjistíme, že ano, musíme vyhledat CD nebo snímky s tímto vyšetřením. Pokud zjistíme, že pacient na našem pracovišti nebyl, je třeba zjistit, zda nebyl vyšetřen na jiném pracovišti. Pokud ano, je s výhodou kontaktovat toto pracoviště a požádat ho o zaslání popisu výkonu faxem. Obrazová dokumentace nebo alespoň popis z minulých výkonů je velmi důležitá pro lékaře, aby mohl porovnat současný nález s nálezem v minulosti a zjistit případné abnormální odstupy tepen z aorty. Tento poznatek může výrazně snížit dávku při hledání těchto odstupů a také snížit celkové množství podané kontrastní látky.

 Na ovladovně je umístěn Deník poruch rentgenového přístroje, kam radiologický asistent zaznamenává všechny poruchy a závažné chybové oznámení, které se zobrazují na displeji přístroje. Z nich může následně přivolaný technik ze servisní firmy odhalit příčinu poruchy.

 Dále je na ovladovně umístěna Kniha návštěv kontrolovaného pásma, kam radiologický asistent zapisuje všechny osoby, které byly přítomny vyšetření a nemají osobní dozimetr (anesteziolog, anesteziologická sestra, ošetřující lékař, studenti připravující se k výkonu povolání…) a všechny potřebné údaje ohledně ochranných pomůcek, dávky kterou obdržel pacient během vyšetření, aby bylo možné následně vypočítat přibližnou dávku, kterou daná osoba obdržela během pobytu v kontrolovaném pásmu. Obecně platí, že do kontrolovaného pásma nemůže radiologický asistent vpustit těhotné ženy. Tuto skutečnost musí zjistit před zahájením výkonu.

**Ve strojovn**ě, která je umístěna v sousedství angiografického sálu, je umístěn generátor vysokého napětí, počítač pro ovládání jednotlivých komponent angiografického přístroje a počítač, kde jsou ukládány obrazy z vyšetření a který umožňuje postprocessing, prováděný na ovladači přístroje. Protože v tomto počítači probíhá velmi rychlý tok dat, bývají jeho komponenty výrazně zahřívány a je proto vhodné mít ve strojovně nastavenou teplotu na nižší úroveň (okolo 15°C).

**P**ř**ípravna** slouží k přípravě sterilního stolku (viz kap. 1.7), je zde umístěn sterilizátor pro sterilizaci kovových nástrojů a skleněných kádinek, desinfekční prostředky pro desinfekci místa vpichu a pro úklid pracoviště po výkonu.

**V umývárn**ě si lékaři před výkonem umyjí ruce, jsou zde nejméně dvě umyvadla s pákovou baterií, kterou lze ovládat lokty, aby si lékař nekontaminoval již umyté ruce, jednorázové papírové utěrky, nádobka s prostředkem pro desinfekci rukou.

**Sklad materiálu** musí být umístěn co nejblíže k angiografickému sálu, aby bylo možné rychle podávat materiál, který lékař potřebuje k výkonu. Musí být klimatizovaný, měl by být bez oken, aby do něho nemohlo svítit přímé sluneční záření, které by mohlo materiál poškodit.. Je vhodné mít sklad rozdělen na několik oddílů – pro diagnostické katétry, zaváděcí katétry, sheaty, vodiče, balónkové katétry, stenty, materiál pro embolizaci a trombolýzu a další. Nejčastěji používaný materiál je vhodné mít umístěn přímo na sále.

**Sklad kontrastních látek** musí splňovat obdobné podmínky jako sklad materiálu, kontrastní látky je vhodné mít roztříděny podle typu použití (vodní a olejové) a podle koncentrace jódu (150, 300, 350, 400 …).

Č**ekárna pro pacienty** je v sousedství ovladovny, aby radiologický asistent a sestra měli pacienta čekajícího na výkon a zejména pacienta po výkonu pod stálým dohledem. Pokud tato možnost není, měly by být v čekárně umístěny kamery a monitor od nich být umístěn v ovladovně, kde ho neustále sleduje sestra či radiologický asistent. Čekárna by měla být vybavena pohodlnými křesly k sezení a polohovatelným lehátkem s možností nastavení polohy hlavy a nohou pacienta, aby v případě potřeby bylo možné pacienta ihned položit a elevovat dolní končetiny, čímž docílíme okamžitého zlepšení perfúze hlavy. Dále je vhodné mít v čekárně nebo bezprostředně u ní tonometr a fonendoskop, EKG monitor a ve zdi rozvod kyslíku s připravenou kyslíkovou maskou.

**Archiv dokumentace** by měl být také klimatizovaný pro udržení stálé teploty a vlhkosti vzduchu, aby nedošlo k poškození RTG filmů a CD nosičů. Archiv by měl obsahovat obálku se žádankou na vyšetření, katetrizačním protokolem, kde jsou zapsány všechny podané léky údaje o měření tlaku a pulsu pacienta během výkonu, popis výkonu. Obrazovou dokumentaci (RTG filmy, termopapíry s obrazy z intravaskulárního ultrazvuku a z EKG monitoru) můžeme archivovat ve stejné obálce, CD nosiče s digitálním záznamem obrazu a dat je třeba mít uschované ve zvláštním archivu.

**Jednosm**ě**rným filtrem** by měla být vybavena pracoviště, kde jsou prováděny kombinované výkony s cévními chirurgy (implantace břišních a hrudních stentgraftů), neboť pracoviště se tím stává operačním sálem. Měl by zde být oddělen prostor, kde je nutné používat sálovou obuv, sálové haleny a kalhoty, operační čepice a ústenky.

#### **1.3 Digitální subtrak**č**ní angiografie**

 Tento způsob zobrazení cév se začal používat v 80. letech 20. století v souvislosti s rozvojem digitalizace rentgenového obrazu a v současnosti je doménou při zobrazování periferních tepen (ne koronárních). Celkový obraz je rozdělen na jednotlivé body v obrazové matici (tzv. pixely) a každému bodu je přidělena souřadnice x a y a číselná hodnota odstínu šedi, která odpovídá zčernání v daném bodu obrazu. Tyto 3 údaje jsou zaznamenány pro každý pixel do paměti počítače a umožňují jejich další digitální zpracování.

 Pro subtrakci je důležité mít vytvořen obraz dané vyšetřované oblasti se všemi anatomickými strukturami (kosti, měkké tkáně, plyn) bez náplně cév kontrastní látkou. Tento první obraz se nazývá maska a jednotlivé pixely této masky jsou následně odečítány z každého dalšího obrazu, kde již je přítomna náplň kontrastní látky v cévě.

 Počítač seřadí všechny pixely podle jejich souřadnic x a y. Hodnotu šedi takového pixelu odečte od hodnoty šedi pixelu masky, který má stejnou souřadnici x a y. Všechny pixely, které mají stejnou hodnotu šedi v masce i v následném obraze (jejich rozdíl se rovná nule), jsou na výsledném subtrahovaném obraze zobrazeny bíle. Naproti tomu těm pixelům, které mají odlišnou hodnotu šedi v masce a v následném obraze (jejich rozdíl se nerovná nule, ale konkrétnímu číslu A), přiřadí počítač toto číslo A jako výslednou hodnotu šedi daného pixelu v subtrahovaném obraze. Jinak řečeno na výsledném subtrahovaném obraze vidíme kontrastní látkou naplněnou cévu na bílém pozadí.

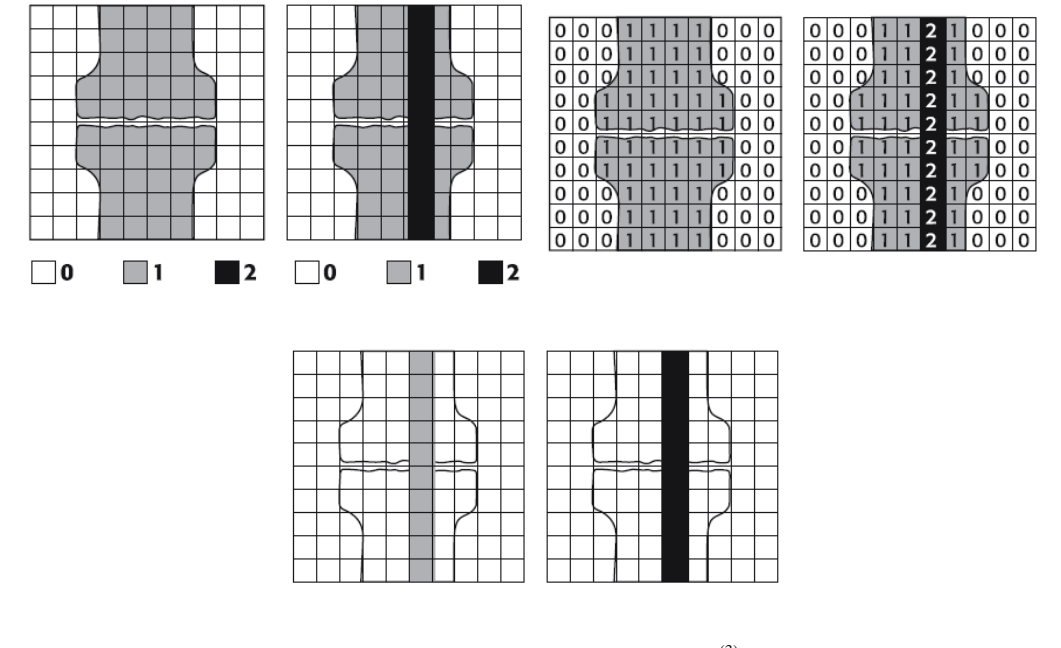

*obr. 3 Schéma provedení subtrakce* (3)

 Obraz cévy zobrazené černou barvou na bílém pozadí umožní počítači zvýraznit tuto cévu dodatečným zpracováním (zvýrazněním obrazového kontrastu), což umožní použít výrazně nižší množství kontrastní látky, než bychom získali při zobrazení bez použití digitální subtrakce (viz obr. 4).

 Pro kvalitní zobrazení je nezbytné, aby se pacient nehýbal. Pokud se pacient během sekvence pohne, objeví se v obraze pohybový artefakt. Tento artefakt je možné částečně odstranit pomocí funkce Pixel Shift. Tato funkce umožňuje přesunout všechny pixely původní masky na jiné místo obrazu v ose x a y a počítač následně přepočítá obraz.

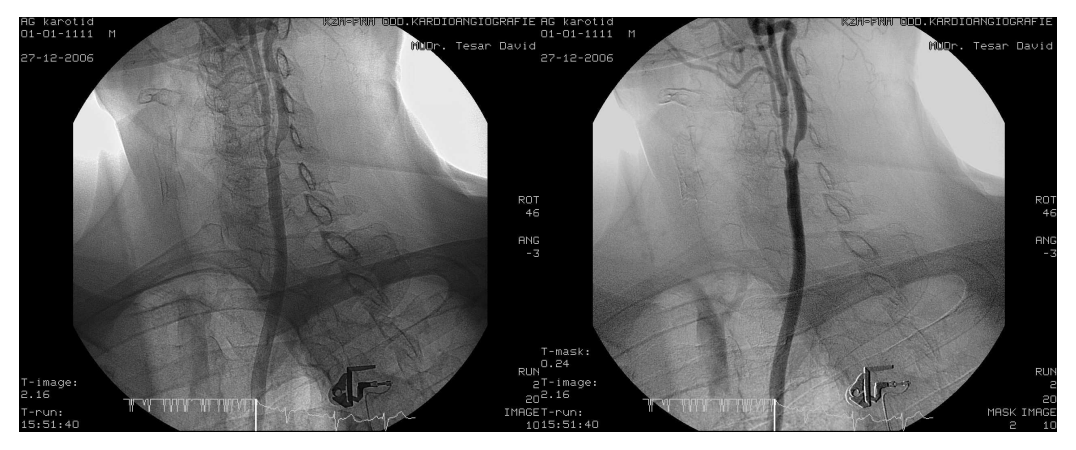

*obr. 4* Srovnání téhož snímku zobrazeného bez subtrakce a se subtrakcí

 Další možnou funkci subtrakce nám přináší Land Marking. Ten nám do subtrahovaného obrazu, kde je počítačově zvýrazněna zobrazená céva, vrátí obraz masky. To umožní lékaři orientaci vůči anatomickým strukturám. Takto vzniklý obraz je výrazně odlišný od nesubtrahovaného obrazu.

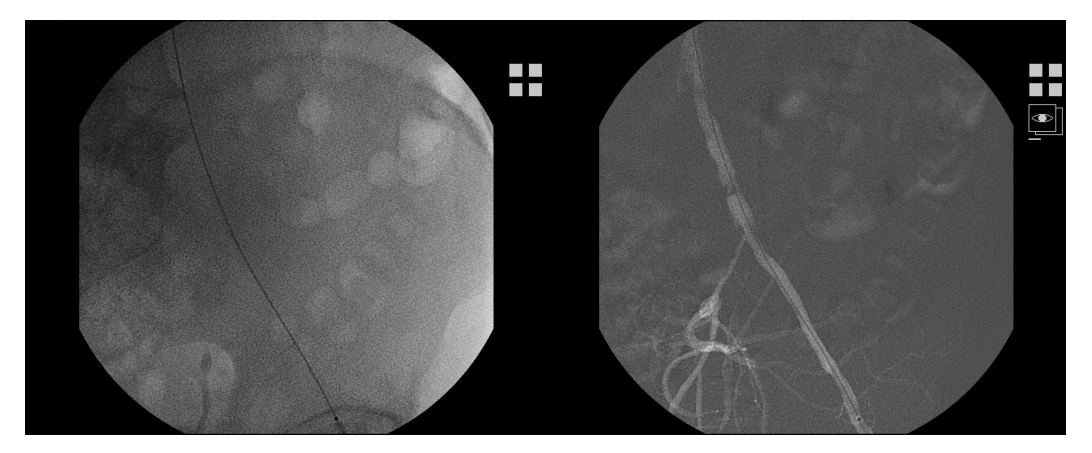

*obr. 5* Maska pro subtrakci a režim Road Map

Další výhodou digitálního zpracování obrazu je funkce View Trace. Ta nám umožní poskládat jednotlivé obrazy snímkované sekvence do sebe. Céva, která je v jednotlivých obrazech dané sekvence naplněna kontrastní látkou vždy jen částečně, se takto zobrazí jako dokonale naplněná a není nutné použít větší množství kontrastní látky pro jednotlivou sekvenci. I v tomto případě je třeba, aby se pacient během snímkování nepohnul, drobné pohybové artefakty můžeme odstranit funkcí Pixel Shift.

 Tak jako můžeme mít digitální subtrakci při skiagrafických sekvencích, je možné ji použít i při skiaskopii. Tato funkce se nazývá Road Map. Při použití této funkce je třeba nejdříve skiaskopovat daný objekt po dobu 3 sekund, aby si mohl počítač vytvořit masku. Poté je třeba provést nástřik malého množství kontrastní látky do cévy a přerušit skiaskopii. Tím si počítač vytvoří obraz masky, který bude z následující skiaskopie subtrahovat a obraz cévy, kde bude lékař provádět výkon, nebo kam bude zavádět vodič či katétr (viz obr. 5). Tato funkce nám umožní snížit celkové množství podané kontrastní látky a také celkovou dávku záření.

 Podobně můžeme použít funkci Shading, která jako masku se zobrazenou tepnou použije předchozí skiagrafický obraz dané oblasti.

#### **1.4 Ovládací panel angiografického p**ř**ístroje**

Ovládací panel lze rozdělit na několik částí.

**Ovládací panel pro nastavení snímkovací sekvence**. Vzhledem k tomu, že angiografické přístroje mají orgánovou automatiku, volíme oblast těla pacienta, který se chystáme vyšetřovat a nemáme možnost ovlivnit kV, mA ani ms, které přístroj nastavuje automaticky podle námi zvolené oblasti těla a uzpůsobuje je během skiagrafické sekvence podle množství světla dopadajícího na optiku zesilovače, nebo pomocí ionizační komůrky, umístěné za pacientem. Na ovládacím panelu pouze vidíme aktuální hodnotu kV, mA a ms. Dále volíme délku skiagrafické sekvence a rychlost snímků za sekundu. Obecně lze říci, že pokud vyšetřujeme tepny, kde je průtok krve rychlý, volíme větší rychlost snímků (tepny hrudníku, břicha, krku a mozkové tepny), pokud vyšetřujeme tepny s pomalejším průtokem krve, lze zvolit nižší rychlost snímků a tím ušetřit pacienta i personál radiační zátěží (tepny končetin, zejména periferní). Další parametr, který můžeme zvolit je zpoždění skiagrafické akvizice vůči aplikaci kontrastní látky. Toto je jeden z parametrů, kterým můžeme rozhodujícím způsobem ovlivnit celkovou dávku (pro pacienta i pro personál). Pokud vyšetřujeme tepny dolních končetin nástřikem kontrastní látky pigtailem do aorty a snímkujeme tepny bérců, je zcela zbytečné snímkovat během prvních několika sekund, dokud kontrastní látka nedoteče do námi vyšetřované oblasti. Pokud správně nastavíme zpoždění, lze snížit dávku pro expozici o polovinu, někdy i více. Zpoždění je třeba pečlivě zvážit individuálně u každého pacienta podle rychlosti průtoku, která je ovlivněna pacientovým krevním tlakem, pulsem, stavem tepenného řečiště a dalšími faktory a nelze tuto hodnotu předem stanovit. Obecně platí, že se řídíme polem, které předchází právě vyšetřovanému a toto nám pomůže poměrně přesně nastavit zpoždění pro následující pole. Pokud např. vidíme, že kontrastní látka dotekla do distálního úseku femorální tepny 6 sekund po aplikaci, lze nastavit zpoždění aspoň 5 s pro oblast podkolenní tepny a pokud snímkujeme 1 snímek za sekundu, ušetříme 5 zbytečně provedených snímků. Tím snížíme dávku pro pacienta, vyšetřující personál a v neposlední řadě šetříme rentgenku a zesilovač zbytečné zátěže, čímž prodloužíme jejich životnost a tím bezprostředně ovlivňujeme ekonomické náklady na jedno vyšetření.

 Velmi užitečná funkce je tlačítko pro vypnutí RTG záření. Při stisknutí tohoto tlačítka nedojde k vypnutí celého přístroje (lze posouvat vyšetřovací stůl, otáčet Cramenem, nastavovat sekvence pro další vyšetření, prohlížet uložené sekvence a provádět postprocesing…), ale nelze spustit RTG záření (skiaskopii ani skiagrafii). Tím zabráníme neúmyslnému spuštění RTG záření např. při pokládání pacienta na vyšetřovací stůl, přesouvání pacienta ze stolu na lůžko, při úklidu sálu mezi pacienty atd.

Na ovládacím panelu vidíme hodnotu celkové dávky na pacienta z DAP-metru.

**Klávesnice a monitor pro nastavení administrativních údaj**ů**.** Zde zadáváme údaje o pacientovi (jméno, datum narození, rodné číslo), nastavujeme čas a datum.

**Monitor** s dostatečně kvalitním rozlišením. Zde sledujeme průběh celého vyšetření (duplicitně s monitorem na vyšetřovacím sále). Monitor musí mít dostatečně kvalitní rozlišení (řádky). Pokud vyšetřujeme na matici 1024\*1024, musí mít stejné rozlišení i monitor, aby byl schopen dostatečně kvalitně zobrazit jednotlivé body obrazu se stejnými parametry rozlišení, jako je matice.

**Ovládací panel pro postprocesingovou úpravu obrazu.** Zde provádíme úpravu obrazu následně po vyšetření. Tento panel nám umožňuje měnit jas a kontrast obrazu, vkládat popisky ke snímkům (označení strany u šikmých snímků, údaj např. o podaném léku (po NTG)…), provádět zvětšení (Zoom) obrazu (většinou na čtyřnásobek původního obrazu, kdy po zvětšení nám přístroj umožní pohyb zvětšeným obrazem v zorném poli monitoru pomocí myši), rozostření nebo zvýraznění kontur jednotlivého obrazového pixelu, spuštění běhu sekvence do smyčky a úpravu rychlosti této smyčky, pohyb po jednotlivých obrázcích v sekvenci vpřed i vzad, reverzace obrazu (pozitiv/negativ), vkládání a mazání jednotlivých obrazů do zvláštního souboru (photofile), přesun obrazu na srovnávací monitor. Dále umožňuje tento ovládací panel speciální funkce pro práci s obrazem:

 Funkce skládání obrazu (View trace) umožňuje v režimu subtrakce i bez subtrakce složit obraz tak, že počítač ponechá zobrazenou kontrastní látku všude tam, kde jednou přitekla a nechá ji zobrazenou i v okamžiku, kdy již z tepny odtekla. Tato funkce umožňuje výrazně snížit celkové množství podané kontrastní látky, její nevýhodou může být neklid pacienta, nebo pohyb orgánu při dýchání nebo peristaltice. Taktéž koronární tepny touto funkcí skládat nelze.

 Funkce posun pixelu (Pixelshift) umožňuje do jisté míry zbavit se drobných pohybových artefaktů tak, že v režimu subtrakce přesuneme myší původní masku doprava, doleva, nahoru či dolů a nedojde ke zkreslení obrazu konturami skeletu.

 Funkce Landmarking vrací do subtrahovaného obrazu zpět původní masku a umožní tak lékaři prostorovou orientaci různých úseků tepny vůči skeletu. Tento obraz můžeme přesunout na srovnávací monitor a lékař se tak může orientovat při skiaskopii podle struktur skeletu (odstupy tepen z aorty vůči obratlům, přesná lokalizace stenózy vůči kloubní štěrbině atd.)

 Funkce nová maska (New Mask) lze využít v případě, kdy kontrastní látka není zobrazena na prvních obrázcích a dojde k drobnému pohybu pacienta nebo orgánu. Tlačítkem posun obrázku najdeme poslední obrázek, na kterém ještě není zobrazena kontrastní látka, a vytvoříme novou masku a tím odstraníme artefakty ze skeletu.

 Funkce pohyb masky (Move Mask) využijeme, pokud chceme nalézt nejvhodnější masku pro daný obrázek. Pokud tuto funkci zaktivujeme a stiskneme tlačítko pohyb obrázku dopředu nebo dozadu, zůstane obrázek bez pohybu, ale mění se maska (na 2., 3. a další obrázek) a tím nám umožní vybrat nejoptimálnější masku.

Measurement – tato funkce je popsána v kapitole 1.24.

 Ovládací panel také obsahuje komunikační zařízení mezi ovladovnou a vyšetřovacím sálem a jeho nastavení (hlasitost a směr kominukace).

#### **1.5 Vyšet**ř**ovací st**ů**l a C rameno**

 Vyšetřovací stůl sestává z úložné desky, ovládacího panelu, nohy stolu, kolejnice pro umístění držáků na infuzní stojany, perfuzory, komůrky pro invazivní měření krevního tlaku, sběrného sáčku na moč, který je napojen na močovou cévku, držáky drénů, které mohou mít pacienti zavedeny do operační rány. Všechna tato zařízení nám výrazně usnadní manipulaci s pacientem během výkonu a zamezí riziku vytažení cévky, drénu nebo spojovací hadičky při pohybu vyšetřovacího stolu.

 Vyšetřovací stůl musí splňovat řadu důležitých požadavků. Musí být vyroben z rentgen-transparentního materiálu, který nepohlcuje RTG záření (resp. pohlcuje pouze minimálně). Musí být dostatečně dlouhý (aspoň 2,5 m), aby bylo možné uložit na něj pacienta a aby bylo na úložné desce dostatek místa pro odkládání používaného materiálu. Musí být dostatečně pevný, aby umožnil posunout plovoucí desku s pacientem do krajní polohy, při které je deska velice mechanicky namáhána (musí unést 160 kg vážícího pacienta a musí umožnit i event. kardiopulmonální resuscitaci, kdy kromě váhy pacienta musíme přičíst i sílu, která je vynakládána při nepřímé srdeční masáži). Musí být dostatečně široký, aby umožnil pohodlné uložení pacienta a zároveň je šířka limitována nutností pohybu C-ramene kolem pacienta v nejrůznějších úhlech. Musí být vyroben z materiálu, který je dobře omyvatelný a lze ho dobře desinfikovat.

 Ovládací panel, který je umístěn na vyšetřovacím stole umožňuje následující funkce: horizontální pohyb plovoucí desky ve všech směrech; horizontální pohyb plovoucí desky pouze v dlouhé ose stolu (tuto funkci využijeme, pokud chceme posunout desku např. při vyšetření tepen dolních končetin, a která nám zabrání pohyb desky do

stran a tím nám zkrátí skiaskopický čas); pohyb stolu ve vertikálním směru; pohyb zesilovače směrem k pacientovi a od pacienta; ovládání primárních clon; ovládání polopropustných clon; nastavení velikosti vyšetřovaného pole; volba různých režimů skiaskopie; uložení dvou poloh C-ramene a jejich následné vyvolání (tato funkce nám umožní měnit dvě různé polohy úhlů C-ramene během výkonu, což výrazně zkrátí čas); volba režimu Route Map. Další část ovládacího panele je umístěna na zemi a je ovládána pedály. Jeden pedál je určen pro spuštění skiaskopie, druhý pro spuštění skiagrafické sekvence a třetí umožní zaznamenat pouze jeden skiagrafický snímek (Single Shoot), což je velmi užitečné v okamžiku, kdy je třeba zaznamenat pouze jeden snímek (kontrola rozvinutí samoexpandibilního stentu, kontrola umístění embolizačních spirálek, kontrola rozvinutí balónku při angioplastice, zaznamenání stagnace kontrastní látky v místě trombózy…).

 C-rameno je u angiografického přístroje vytvořeno tak, že v dolní části je umístěna rentgenka a v horní části je zesilovač rentgenového obrazu (event. flat panel) a mezi nimi je konstrukce ve tvaru písmene C. Tento způsob konstrukce je důležitý z několika důvodů. Umožňuje nám najet se zesilovačem co možná nejblíže k pacientovi nejen v zadopřední projekci, ale i v šikmých projekcích. Další výhodou je lepší možnost stínění pomocí závěsu z olověné gumy, který je umístěn v kolejnici na vyšetřujícím stole tak, aby chránil vyšetřující personál před sekundárním zářením. Konstrukce C-ramene umožňuje nastavení do nejrůznějších projekcí pod různými úhly. Rozeznáváme úhel rotace (otáčení kolem dlouhé osy stolu) a úhel angulace (otáčení kolem krátké osy stolu). Údaj o nastaveném úhlu je zobrazen na displeji, který je umístěn pod monitory a vyšetřujícímu usnadňuje orientaci o nastavení přístroje. Na stropním závěsu je umístěn průhledný štít z olověného plexiskla, který chrání vyšetřující personál před sekundárním zářením, které vzniká v těle pacienta.

 Další stropní závěs je určen pro monitory. Na jednom monitoru sleduje lékař skiaskopii, skiagrafii a záznam angiografie, který je uložen v paměti počítače. Druhý monitor umožňuje zobrazení jednotlivého obrazu, který slouží lékaři k orientaci a k porovnání živé skiaskopie s tímto obrazem. Dále je zde umístěn monitor, na kterém lékař sleduje životní funkce pacienta (EKG, saturace, invazivní krevní tlak, krevní tlak

měřený na paži, dýchání). Pod monitory je umístěn displej, na kterém je zobrazen úhel rotace a angulace, údaj o celkovém skiaskopickém čase, údaj o právě nastaveném režimu skiaskopie a hodnota vstupní dávky při právě probíhající skiaskopii nebo skiagrafii. Další důležitou součástí stropního závěsu je reflektor s nastavitelnou intenzitou osvětlení, který osvětluje místo vpichu a oblast, kde má lékař položené instrumentárium, neboť během vyšetření jsou na sále zhasnuté zářivky. Je s výhodou mít reflektor spojen s pedálem skiaskopie a skiagrafie tak, že během spuštěného RTG záření reflektor zhasne, aby neoslňoval lékaře sledujícího monitor.

 C-rameno, zesilovač obrazu a rentgenka jsou na našem pracovišti vybaveny systémem BodyGuard, který zaručuje i při velmi rychlém otáčení (45°/s) bezpečnost pro pacienta. Zamezuje možnosti kolize pohybujícího se C-ramene s pacientem nebo vyšetřovacím stolem. Systém BodyGuard kontroluje, zda se při pohybu nedostane Crameno do přílišné blízkosti nějakého objektu a pokud ano, automaticky pohyb nejdříve zpomalí a následně zcela zastaví. Zároveň vydá akustický signál, který informuje lékaře nebo radiologického asistenta, který pohyb obsluhuje, že hrozí kolize Cramene nebo některé jeho součásti s pacientem.

#### **1.6 P**ř**íprava pacienta na angiografický výkon**

Pacient by měl být 4 hodin před výkonem nalačno<sup>(3)</sup>, nicméně by měl být dostatečně hydratovaný. Dostatečná hydratace pacienta snižuje riziko renálního poškození. Z hlediska medikamentů je třeba vysadit Warfarin (aspoň 3 dny před výkonem, nebo dle aktuálních hodnot INR), vysazení nízkomolekulárního heparinu (24 hodin před výkonem), vysazení perorálních antidiabetik metforminového typu u diabetiků se zhoršenou renální funkcí a dále podat pravidelně užívané léky<sup>(3)</sup>.

 Na každý angiografický výkon musí indikující lékař napsat žádanku, která musí obsahovat následující informace: jednoznačná identifikace pacienta (jméno, rodné číslo, pojišťovnu); klinickou diagnózu a důvod indikace výkonu; přesnou specifikaci výkonu a diagnostický nebo terapeutický požadavek, který by měl výkon pacientovi přinést – k RTG vyšetření mají být indikováni pacienti, kteří toto vyšetření absolutně potřebují, u nichž nelze RTG vyšetření nahradit jiným $^{(2)}$ ; údaj o možné graviditě pacientky; alergickou anamnézu (v případě přítomnosti závažné alergie je nutno podat kortikosteroidy 12-24 hodin před výkonem); nezbytné jsou údaje o renálním postižení (hodnota kreatininu a urey) a údaje o hemokoagulaci (krevní obraz, APTT, INR). Dále by měla žádanka obsahovat údaje o onemocněních či stavech, které jsou důležité pro vyšetřujícího lékaře a mohly by ovlivnit rozhodování o průběhu výkonu nebo by mohly zvyšovat rizika komplikací výkonu.

 Je třeba, aby pacient podepsal informovaný souhlas s výkonem, ve kterém musí být informován o výkonu, jeho možných rizicích a komplikacích, o další péči po výkonu a musí mít možnost prohovořit s vyšetřujícím lékařem případné dotazy. Poté pacient podepíše, že s výkonem souhlasí, že rozumí povaze výkonu a že byl seznámen s rizikem komplikací. V případě, že pacient odmítne provedení výkonu, musí lékař informovat pacienta o možném riziku tohoto rozhodnutí a pacient musí podepsat negativní revers. Ten musí obsahovat kdo, kdy, kde a jaký výkon odmítl, jakého náležitého poučení se mu dostalo, zejména na jaká rizika pro své zdraví a případně i život byl upozorněn a zda poučení rozumí, prohlášení, že přes poučení výkon nadále výslovně odmítá, datum a podpis pacienta a lékaře, který poučení provedl, popřípadě podpis přítomných svědků. Pokud pacient odmítne toto podepsat, musí revers podepsat lékař a svědek, který byl přítomen náležitému poučení a negativnímu stanovisku pacienta a namísto podpisu nemocného se zapíše "pacient se odmítá podepsat". <sup>(3)</sup> Provést výkon bez souhlasu pacienta je možné pouze v případě, že by tím bylo vážně ohroženo zdraví nebo život pacienta. O této skutečnosti musí být proveden záznam ve zdravotní dokumentaci pacienta.

 Bezprostředně před výkonem by měl mít pacient možnost dojít si na toaletu, protože vyšetření může být dlouhé a po výkonu bude pacient několik hodin ležet na lůžku.

 Důležitá je pohodlná poloha pro pacienta na angiografickém stole. Je vhodné podložit pacientovi hlavu (pokud to povaha vyšetření dovolí), aby spolupráce s ním byla co nejlepší. Kromě fyzické pohody pacienta je také zapotřebí myslet i na psychickou pohodu. Proto je třeba s pacientem komunikovat od chvíle, kdy vstoupí do

čekárny, během přípravy před vyšetřením. Je třeba pacientovi vysvětlovat úkony, které provádíme, abychom vytvořili pocit důvěry v celý angiografický tým. Většina pacientů přichází k výkonu s obavami a vhodným přístupem a vlídným slovem je možné výrazně obavy zmírnit a tím také zlepšit následnou spolupráci pacienta, která je při výkonu potřebná.

 Před výkonem sestra zavede do periferní žíly kanylu a pokud ji má pacient zavedenou již při příchodu z oddělení, je důležité zkontrolovat, zda je funkční. Tato kontrola nám výrazně usnadní řešit náhle vzniklé komplikace. V případě, kdy je nutné rychle podat pacientovi lék pro zamezení rozvoje komplikace (bradykardie, hypotenze), je velmi nepříjemné zjistit, že kanyla je nefunkční a je nutné ji znovu zavést. Tím ztrácíme drahocenný čas, během kterého může dojít závažnému rozvoji nežádoucí reakce, která by jinak byla dobře zvládnutelná. Dále je třeba pacienta požádat, aby si vyjmul zubní protézu a při vyšetření v oblasti hlavy a krku je důležité sundat náušnice, řetízky, sponky a vlásenky a odnímatelné kovové ozdoby (peercing). Na ten musíme pamatovat i při vyšetření jiných oblastí těla. V případě, kdy je pacient napojený na EKG je důležité ve spolupráci se sestrou umístit elektrody a svody tak, aby nebyly v průběhu vyšetřovaných tepen. Stíny kovových předmětů by se mohly promítat do vyšetřované tepny a znehodnotit tak vyšetření.

 Během výkonu sleduje sestra na monitoru EKG, saturaci, krevní tlak (měřený manžetou na paži, či invazivně měřený v tepně), tepovou a dechovou frekvenci. Dále sleduje celkový stav pacienta, aby byla včas rozpoznána počínající alergická reakce, případně jiné akutní zhoršení zdravotního stavu. Poznat fibrilaci komor podle EKG křivky, což je stav, který bezprostředně ohrožuje život pacienta, musí také radiologický asistent. Tato znalost je zejména nutná při pohotovosti, kdy bývá na pracovišti pouze jeden lékař, jedna sestra a radiologický asistent a kdy bývá pacient v akutním stavu. V okamžiku, kdy sestra připravuje léky, podává materiál podle pokynů lékaře, nebo se věnuje jiné činnosti, je nezbytně nutné, aby životní funkce na monitoru sledoval radiologický asistent. Na oddělení je také nutné mít k dispozici na viditelném místě kontakt na urgentní anesteziologické konzilium (telefonní číslo nebo číslo pageru), aby v případě nutnosti nedošlo ke zbytečnému zdržení při hledání těchto čísel.

#### **1.7 Sterilní stolek**

 Sterilní stolek slouží pro přípravu materiálu a také pro odkládání materiálu během výkonu. Příprava stolku se provádí ve speciální místnosti, kde je umístěný horkovzdušný sterilizátor a musí probíhat tak, aby nedošlo k znestrilnění připravovaného materiálu. Měly by na něm být připraveny následující pomůcky: empíry a rukavice pro vyšetřujícího a asistujícího lékaře, sterilní krytí pacienta, savá rouška, čtverce, jehla a stříkačka pro aplikaci lokálního anestetika, punkční jehla, 1-2 stříkačky pro aplikaci kontrastní látky, 2 malé a 2 velké kádinky. Jedna malá kádinka pro lokální anestetikum, další pro kontrastní látku, velká pro fyziologický roztok určený k aplikaci do těla pacienta a pro proplach katétrů před a během používání a další kádinka s fyziologickým roztokem, kde si může lékař omývat rukavice od krve.

 Při nalévání anestetika a kontrastní látky je vhodné dodržovat následující postup. Nejdříve nalít anestetikum do první kádinky a počkat, až lékař umrtví místo vpichu. Poté otočit použitou kádinku dnem vzhůru a až v tuto chvíli nalít do druhé kádinky kontrastní látku. Tímto postupem je vyloučeno riziko záměny. Podkožní aplikace 10 ml kontrastní látky je velmi bolestivá a může vyvolat zánět měkkých tkání v oblasti aplikace. Naopak nechtěná intraarteriální aplikace anestetika, zejména do tepen zásobující mozek, může vyvolat život ohrožující komplikaci. V případě akutních výkonů, kdy je mnohdy třeba provádět jednotlivé úkony v rychlém sledu, se riziko záměny zvyšuje.

 Sterilní stolek slouží dále k odkládání materiálu a k přípravě některých farmak, které jsou podávány během výkonů (trombolytika, embolizační materiál atd). Je třeba během celého výkonu věnovat pozornost tomu, aby nedošlo k znesterilnění stolku.

#### **1.8 Specifika n**ě**kterých skupin pacient**ů

 Již při objednávání pacienta k angiografickému výkonu by měl radiologický asistent zjistit, zda se jedná o diabetika. Tito pacienti musí mít pravidelný režim jídla a proto není vhodné, aby na vyšetření přicházeli v pozdějších hodinách a prodlužovali tak dobu, kdy musí být nalačno. Proto bychom se měli vždy snažit zařadit takovéto pacienty na začátek programu. Pokud to z nějakého důvodu není možné, je třeba se s ošetřujícím lékařem domluvit, zda by nebylo vhodné podat pacientovi infúzí roztok glukózy a následně aplikovat inzulín tak, jak jej obvykle pacient užívá. Tím zabráníme vzniku hypoglykémie nebo hyperglykémie.

 Další specifickou skupinu tvoří pacienti v akutním stavu, kteří mají vždy přednost před všemi dalšími pacienty. Indikaci a způsob provedení výkonu by měl vždy ošetřující lékař konzultovat s vyšetřujícím lékařem, aby bylo možné provést výkon co možná nejrychleji s co možná nejnižším rizikem. Způsob péče o akutní pacienty je podrobněji popsán v kapitole 1.9.

 Další specifickou skupinou jsou dětští pacienti. I v jejich případě musí indikaci a způsob provedení konzultovat ošetřující lékař s vyšetřujícím lékařem, zvážit, zda byly využity všechny jiné méně invazivní metody vyšetření a omezit množství použité kontrastní látky a použité dávky ionizujícího záření na minimum. Malé děti je nutné vyšetřovat v celkové anestézii, proto musí radiologický asistent domluvit přítomnost anesteziologa při výkonu a je vhodné tyto pacienty vyšetřovat v ranních hodinách, aby nemusely být dlouho nalačno. Je také třeba zajistit informovaný souhlas od rodičů dítěte, na což je třeba myslet při objednávání výkonu a požádat rodiče, aby navštívili vyšetřujícího lékaře nejlépe den před výkonem, aby je mohl seznámit s průběhem výkonu a jeho možnými riziky a zodpovědět jim jejich případné dotazy a upozornit je na péči o dítě po výkonu. Zejména je třeba je požádat, aby dítě na oddělení hlídali, aby zůstalo 6 hodin po výkonu ležet s nataženou dolní končetinou. Větší děti je možné vyšetřovat jen v lokální anestézii a je třeba, aby jim vyšetřující lékař vhodným způsobem vysvětlil, jak bude vyšetření probíhat. Získat si důvěru dětského pacienta nemusí

být vždy jednoduché, ale pokud se nám to podaří, výrazně se tím usnadní celý průběh výkonu.

 Další specifickou skupinou jsou pacienti s alergickou reakcí na kontrastní látku v anamnéze. Mnohdy se jedná o nežádoucí reakci po podání ionické kontrastní látky (Verografin, Telebrix), která nebyla způsobena alergií na jód, ale změnou poměru iontů v krevní plazmě, ale přesto je třeba pacienta pro aplikaci kontrastní látky připravit. Jako premedikaci je třeba podat kortikosteroidy (Prednison tbl. 40 mg) 12 – 18 hodin a další dávku 20 mg 6 – 9 hodin před podáním kontrastní látky, antihistaminika H1 a H2 mohou být podána navíc ke kortikosteroidům (Dithiaden tbl. 2 mg p.o. aspoň 1 hodinu před výkonem nebo 1 mg inj. těsně před výkonem).

#### **1.9 Pé**č**e o pacienty v akutním stavu**

Onemocnění cévní soustavy je nejčastější příčinou úmrtí v Č $\mathsf{R}^{(11)}$ , proto je třeba věnovat náležitou pozornost této problematice.

 Akutní uzávěr koronární tepny má u pacienta za následek infarkt myokardu, což je stav, který může bezprostředně ohrozit pacientův život. Je velmi důležité co nejrychleji zrekanalizovat tepnu a tím zajistit obnovení průtoku krve do postižené oblasti myokardu. U pacienta je riziko vzniku maligních arytmií (fibrilace komor), bradykardie, hypotenze, zástavy dechu či srdeční zástavy. Na všechny tyto stavy musí být angiografické pracoviště připraveno a musí být dokonalá souhra mezi jednotlivými členy angiografického týmu (lékař, sestra, radiologický asistent). Je s výhodou mít připravený defibrilátor, mít natřeny elektrody vodivým gelem, který umožní provést výboj u pacienta s fibrilací komor a zmírní možnost popálení kůže v místě výboje. Výboj provádí lékař nebo proškolená sestra se specializací resuscitace. V okamžiku výboje je důležité, aby se nikdo z personálu nedotýkal pacienta (v případě provádění nepřímé srdeční masáže je nutné ji přerušit), aby nedošlo k poranění personálu elektrickým proudem. Dále je třeba mít připravené elektrody pro dočasnou srdeční stimulaci a srdeční stimulátor. Ten je třeba pravidelně kontrolovat (nejlépe na začátku pracovní směny), aby se nezjistilo v okamžiku, kdy je nutné stimulátor použít, že přístroj

má vybité baterie. Dále je třeba mít připravené trombolytikum (Reopro), které sice ředí a připravuje sestra, avšak v okamžiku, kdy je nutno provést několik úkonů v rychlém sledu (defibrilace, srdeční stimulace, podání atropinu či adrenalinu, podání trombolytika, provádění srdeční masáže a asistované dýchání ambuvakem), musí i radiologický asistent vědět, kde jsou všechny potřebné součásti k resuscitaci uloženy, aby pomohl sestře s jejich přípravou. Rychlou a včasnou aplikací potřebných léků je možné zabránit rozvoji komplikací a výrazně zvýšit možnost úspěšného dokončení výkonu.

 Také je velmi důležité, aby všichni členové angiografického týmu věděli, kde jsou uloženy resuscitační pomůcky (ambuvak, airway, laryngoskop, defibrilátor, stimulátor a elektrody pro dočasnou stimulaci, odsávačka, kyslíková maska, močový katétr a sběrný pytlík na moč) a léky potřebné pro resuscitaci (tab. 2).

#### **1.10 Vysokotlaký injektor**

 Vysokotlaký injektor používáme pro aplikaci kontrastní látky, kdy je třeba vysoký průtok pro dostatečné naplnění vyšetřované tepny. Jedná se zejména o nástřik kontrastní látky do aorty (hrudní aortografie, břišní aortografie), pánevních tepen a do srdečních komor, kdy se používá katétr pigtail, který má zahnuté zakončení a má několik postranních otvorů. Tato konstrukce katétru umožňuje rozložit tlak nastřikované kontrastní látky do několika trysků, což sníží tlak v jednotlivém otvoru.

 Do vysokotlakého injektoru se vloží speciální stříkačka, obvykle 150 nebo 200 ml, která je ovládaná pístem. Tento píst podle předem navolených parametrů vytlačí kontrastní látku ze stříkačky. Kolem stříkačky je speciální objímka, která umožňuje zahřívat obsah stříkačky na předvolenou teplotu. Zahřátá kontrastní látka má nižší viskozitu, což snižuje tlak potřebný na aplikaci kontrastní látky a snižuje nepříjemné pocity pro pacienta. Nejdříve natáhneme do stříkačky pomocí pístu kontrastní látku a poté je třeba stříkačku zcela odvzdušnit, aby neobsahovala ani minimální množství vzduchových bublin, které by mohly způsobit vzduchovou embolii. Poté navolíme na ovládacím panelu potřebné parametry – celkové množství aplikované kontrastní látky

na jeden nástřik (v ml), rychlost aplikace (v ml/s), maximální tlak, který vyvine píst při aplikaci (v atm, barech, event. PSI – tato jednotka je používaná v USA a je to zkratka pro pound per square inch = libra na čtvereční palec; můžeme se s ní setkat i na mnoha katétrech a spojovacích hadičkách). Tento parametr je velmi užitečný, protože zabraňuje riziku účinku nadměrného tlaku kontrastní látky jak na tepnu, tak i na použitý katétr a spojovací hadičku. Dále zvolíme, zda budeme aplikovat v takto zvolených parametrech jednou, nebo zda budeme stejnou aplikaci opakovat. Tato možnost není k dispozici, pokud natažené množství kontrastní látky je méně než dvojnásobné. Opakovaná možnost aplikace nám zjednoduší následný postup a urychlí průběh celého vyšetření. Dále můžeme nastavit náběh injektoru (obvykle 0,5-1s), který zajistí v prvních okamžicích aplikace postupné zvyšování rychlosti pohybu pístu, aby se tlak aplikované kontrastní látky postupně zvyšoval až k námi nastavené hodnotě. Další parametr, který je vhodné použít, je zpoždění injektoru vůči RTG záření (obvykle 0,5 s). Tuto funkci využijeme v případě, kdy snímkujeme na DSA a kontrastní látku aplikujeme přímo do snímkovaného pole (např. abdominální aorta). Protože pro režim DSA potřebujeme první snímek jako masku, nesmíme na tomto snímku mít zobrazený žádný kontrast a proto požadujeme aplikaci zpozdit právě o dobu prvního snímku.

 Poté otočíme stříkačku tak, aby její kónus směřoval směrem dolů, což je další bezpečnostní opatření proti riziku vzduchové embolie. Případné vzduchové bubliny mají možnost vystoupat směrem vzhůru a nejsou aplikovány pacientovi. Pokud tento postup nedodržíme, injektor nám neumožní aplikaci. Následně na ovládacím panelu potvrdíme, že všechny parametry jsou správně nastaveny a tím máme injektor připravený k aplikaci. Většina angiografických přístrojů umožňuje současně jedním tlačítkem aplikovat kontrastní látku z injektoru a zároveň spustit skiagrafickou sekvenci. Tím je ideálně synchronizována doba snímkování vůči době aplikace. Stisknutím tlačítka na injektoru zároveň aplikujeme kontrastní látku a zároveň snímkujeme. Injektor aplikuje námi zvolené množství zvoleným průtokem a po ukončení aplikace dále držíme tlačítko, dokud požadujeme, aby probíhala skiagrafie. V případě, že jsme si zvolili automatické opakování režimu injektoru, můžeme bez dalšího nastavování parametrů opět začít snímkovat zároveň s nástřikem kontrastní látky, což využijeme např.

při angiografii tepen dolních končetin, kdy několikrát opakujeme stejné parametry v různých vyšetřovacích polích.

#### **1.11 Materiál používaný p**ř**i diagnostických angiografiích**

 Mezi materiál používaný při diagnostických angiografiích patří jednorázové sterilní krytí pacienta, punkční jehla, sheat, silný vodič, katétr.

 Používání jednorázového sterilního krytí pacienta usnadňuje manipulaci, lze ho připravit na míru pro dané pracoviště (zejména je důležitá délka úložného stolu), odpadá riziko možného přenosu infekčních chorob při manipulaci s krví kontaminovaným prádlem, není třeba prádlo třídit, prát a sterilizovat a bylo spočítáno, že používání jednorázového sterilního krytí je pro nemocnici ekonomicky výhodnější, než používání textilního prádla.

 U punkční jehly, sheatu, vodičů a katétrů je třeba věnovat pozornost rozměrům materiálu, aby byl pro dané vyšetření kompatibilní. Pro rozměr materiálu existuje několik jednotek (tab. 3). Každá jednotka pro různý materiál představuje jiný rozměr (tab. 4). Je nutné si uvědomit, že pro použití 4F sheatu je možné použít 18G i 19G jehlu, ale pro 5F sheat lze použít pouze 18G jehlu. Pro 5F katétr je možné použít vodič 0,035″ i 0,038″, ale pro 4F katétr lze použít jen vodič 0,035″, pro 18G jehlu lze použít vodič 0,035″ i 0,038″, ale pro 19G lze použít jen vodič 0,035″ (tab. 5). Další rozměr, který nás zajímá, je délka jehly, sheatu, vodiče i katétru (udává se v cm a je vždy uvedena na obalu příslušného materiálu). U vodiče a katétru je důležité jejich zakončení. U vodiče rozeznáváme zakončení rovné (straight), nebo ve tvaru J, dále tuhost zakončení – velmi měkké (super-soft), měkké (soft), standardní (standard), tuhé (stiff) a velmi tuhé (super-stiff, extra-stiff), dále mohou mít vodiče potažený konec (hydrofilní). Jinak tuhý konec vodiče je vhodný pro průnik čerstvým měkkým trombem oproti tvrdému, kalcifikovanému uzávěru tepny.

 U katétrů nás zajímá tvar zakončení a otvory na zakončení. Tvar zakončení volíme podle tvaru odstupu tepny, do které je třeba katétr zavést. Většina katétrů má jeden centrální otvor, ale mohou být i katétry s postranními otvory (side holes) –

v takovém případě nás zajímá počet postranních otvorů. Nejčastěji užívaný katétr s postranními otvory je pigtail. Postranní otvory má proto, aby byl rovnoměrně rozložen tlak nastřikované kontrastní látky (čím více otvorů, tím je tlak na jednotlivou trysku menší) a také nám umožní rovnoměrné rozprostření kontrastní látky do lumen tepny (zejména v aortě). Postranní otvory mají často také zaváděcí katétry, kterými lékař nasonduje odstup ošetřované tepny a slouží jako cesta pro zavádění dalšího materiálu. V tomto případě hrozí uzavření tepny katétrem s větším průsvitem a nemožnost průtoku krve touto tepnou. Průtok krve je v takovém případě zajištěn právě těmito otvory.

#### **1.12 Nej**č**ast**ě**jší diagnostické výkony**

**DSA b**ř**išní aorty a tepen dolních kon**č**etin** patří mezi nejčastější diagnostické výkony. Hlavní indikací je ischemická choroba dolních končetin (ICHDK), která se u pacienta projevuje jako klaudikační bolest, což je bolest, která je vyvolána svalovou námahou (rychlou chůzí, chůzí do schodů) a která po přerušení námahy postupně odezní. Důležitým kriteriem je tzv. klaudikační interval udávaný v metrech, což je úsek, který pacient ujde do projevení prvních potíží. Může se hodnotit subjektivně podle údajů pacienta, nebo je možné provést zátěžový test dolních končetin (ergometrii).

 Před vyšetřením je nutné umístit mezi dolní končetiny pacienta speciální olověnou gumu. Pokud bychom tuto gumu nepoužili, ionizační komůrka umístěná ve středu vyšetřovaného pole by byla přesvícena volným prostorem mezi oběma končetinami a výsledný obraz by byl podexponovaný. Umístěním olověné gumy docílíme homogenizaci vyšetřovaného objektu.

 Abdominální aortografie se provádí nástřikem kontrastní látky katétrem pigtail do břišní aorty nad odstupy renálních tepen. Velikost pole používáme co největší (38 či 40 cm) matici 512\*512 či 1024\*1024. Kontrastní látku aplikujeme injektorem v množství 20 ml, průtokem 10 ml/s. Vyšetření provádíme v PA projekci (úhel Cramene je 0º a 0º), pouze při podezření na aneurysma či dissekci abdominální aorty provádíme ještě bočnou projekci. Rychlost snímků volíme obvykle 2-3/s. Lékař také hodnotí stav renálních tepen a v případě stenózy je možné doplnit ještě selektivní angiografii těchto tepen. Dále následuje angiografie pánevních tepen, před kterou lékař přesune katétr pigtail nad aortální bifurkaci, aby nebyla kontrastní látka aplikována do viscerálních tepen a bylo možné použít nižší množství (obvykle 16 ml, průtokem 8 ml/s). Pánevní tepny zobrazujeme v PA projekci (úhel C-ramene je 0º a 0º) a v obou šikmých projekcích (úhel C-ramene je -30 $^{\circ}$  a 0 $^{\circ}$  a +30 $^{\circ}$  a 0 $^{\circ}$ ). Rychlost snímků volíme 2/s. Takto se dobře zobrazí odstupy vnitřních pánevních tepen a odstupy povrchových stehenních tepen. Dále pokračujeme zobrazením stehenních tepen, podkolenních a bércových tepen a tepen přednoží v PA projekci (šikmé projekce používáme jen u vybraných případů, kdy nelze posoudit významnost stenózy pouze z jedné projekce nebo pokud se podezřelý úsek tepny překrývá s hranou kosti, což může při DSA vyvolat artefakty). Množství a rychlost průtoku kontrastní látky a použití zpoždění snímkování vůči aplikaci volíme individuálně podle předchozího zobrazeného pole. Zpoždění volíme obecně tak, abychom zbytečně nesnímkovali zobrazovaný úsek tepny před tím, než kontrastní látka přiteče, ale nesmíme zmeškat okamžik, kdy kontrastní látka začne tepnu ve vyšetřované oblasti plnit. Rychlost snímků volíme obvykle 1 snímek/s či 1 snímek/2 s. Velmi často dochází k situaci, kdy jsou postiženy tepny na jedné končetině (stenóza, uzávěr) a tím dojde k výraznému opoždění plnění tepny kontrastní látkou v porovnání s druhou končetinou. Proto je lépe selektivní nástřik do každé končetiny zvlášť. Lékař zavede katétr (pigtail nebo Simons) přes aortální bifurkaci do druhostranné pánevní tepny a provedeme selektivní angiografii této dolní končetiny. V tomto případě je nutné snížit množství a průtok kontrastní látky (10 ml průtokem 5 ml/s). Následně vyšetříme druhou končetinu nástřikem kontrastní látky přímo do zavedeného sheatu. Při selektivním zobrazení tepen obou končetin touto technikou je sice nutné použít více projekcí, ale výsledná dávka a množství spotřebované kontrastní látky je nižší.

**DSA oblouku aorty, karotid a vertebrálních tepen** provádíme u pacientů s podezřením na stenózu krčních tepen. Nejdříve je provedena přehledná angiografie oblouku aorty katétrem pigtail nástřikem 30 ml kontrastní látky průtokem 12 ml/s v šikmé projekci (úhel C-ramene je +30º a 0º) rychlostí 4 snímky/s. Tím zobrazíme odstupy tr. brachiocephalicus, levé společné karotidy a levé a. subclavia je možné

zhodnotit případnou stenózu v těchto odstupech, která by mohla být riziková pro selektivní zobrazení této tepny a dále je možné odhalit případné anomálie těchto odstupů (samostatný odstup pravé podklíčkové tepny a pravé společné karotidy, odstup levé karotidy z tr. brachiocephalicus či odstup levé podklíčkové tepny z levé společné karotidy či další anomálie). Poté lékař postupně zavede katétr (Simons, Amplatz, Headhunter) do obou karotid a selektivně je zobrazí v bočné projekci a obou šikmých projekcích (úhel C-ramene je -30º a 0º a +30º a 0º). Poté zobrazí obě vertebrální tepny v PA a bočné projekci. Rychlost snímkování volíme 3-4 snímky/s.

 V případě rizika periferní embolizace u pacientů se stenózou odstupu tepny z aortálního oblouku je možné nástřik kontrastní tepny provést neselektivně do oblouku aorty (množství 35-50 ml průtokem 12-15 ml/s) a zobrazit všechny krční tepny najednou ve dvou šikmých projekcích (úhel C-ramene je -30º a 0º a +30º a 0º). Nevýhodou této techniky je vzájemné překrývaní jednotlivých úseků tepen.

**DSA tepen horních kon**č**etin** provádí lékař zavedením katétru do podklíčkové tepny příslušné končetiny a zobrazujeme tepny této končetiny rychlostí 1 snímek/s aplikací kontrastní látky 8-10 ml průtokem 4-5 ml/s většinou v PA projekci.

**DSA panangiografie mozkových tepen** provádí lékař zavedením katétru do obou vnitřních karotid a jedné vertebrální tepny. Snímkovací režim nastavíme v rámci jedné sekvence dvě odlišné rychlosti. Nejdříve 5 sekund rychlostí 4 snímky/s a poté 15 sekund rychlostí 1 snímek/s. Prvních 5 sekund, kdy protéká kontrastní látka tepenným a kapilárním úsekem, je nutné snímkovat rychlým režimem a následně, kdy kontrastní látka odtéká žilním úsekem tepenného řečiště, je její průtok pomalejší a není třeba snímkovat takto rychlým režimem. Touto volbou snížíme celkovou dávku záření na polovinu. Panangiografie mozkových tepen je dnes v mnoha případech nahrazována jinými zobrazovacími technikami (CT, MR), ale stále má nezastupitelnou roli v případě, kdy je nutné zjistit konkrétní cévu, která zásobuje patologickou strukturu (aneurysma, AV malformaci, tumor…).

 Specifickým typem vyšetření je **DSA panangiografie mozkových tepen pro stanovení smrti mozku**. Toto vyšetření se provádí u potencionálních dárců orgánů zařazených do transplantačního programu podle §10 zákona 285/2002 Sb. Nástřik
kontrastní látky provádíme neselektivně do oblouku aorty katétrem pigtail. Kontrastní látku používáme v co nejvyšší koncentraci jódu (Iomeron 350, Iomeron 400, Ultravist 370, Omnipaque 350), abychom dobře zobrazili i malý průnik do mozkových tepen. Aplikujeme 50 ml rychlostí 15 ml/s (proto používáme katétr 5F či větší) a dobu snímkování nastavíme nejméně na 20 s rychlostí 2 snímky/s. Angiografie musí být provedena při středním arteriálním tlaku minimálně 60 mm Hg<sup>(9)</sup>. Provádíme projekce PA se sklonem kraniálně a bočnou (úhel C-ramene je 0º a -25º a +90º a 0º). Je s výhodou požádat anesteziologa, aby po dobu aplikace zastavil řízené dýchání ventilátorem, abychom zamezili pohybovým artefaktům a při překládání pacienta na vyšetřovací stůl je třeba umístit všechny spojovací hadičky, hadici od ventilátoru, nasogastrickou sondu a event. svod od sondy pro měření intrakraniálního tlaku umístit tak, aby v žádné projekci nepřekrývaly oblast intrakraniálního řečiště a nevytvářely artefakty, které by mohly být zaměnitelné s náplní mozkových tepen, což by znemožnilo správné lékařovo rozhodnutí o zástavě perfúze.

 Angiografie musí zobrazit extra a intrakraniální řečiště vyšetřovaných tepen od úrovně bifurkace karotid. Potvrzením smrti mozku je průkaz zástavy mozkové cirkulace. Angiograficky je tedy smrt mozku potvrzena tehdy, naplní-li se kontrastní látkou nejdistálněji úsek A1 přední mozkové tepny a úsek M1 střední mozkové tepny. U vertebrální tepny se může nejdistálněji naplnit proximální úsek bazilární tepny bez periferní náplně dolních mozečkových tepen (PICA, AICA). U nemocných se ztrátovým poraněním kalvy nebo pro kraniektomii může zůstat průtok mozkem nebo jeho částí zachován, průnik kontrastní látky do některé mozkové tepny smrt mozku nevylučuje, ale u těchto nemocných nelze angiografií smrt mozku potvrdit.<sup>(9)</sup>

 Výsledek vyšetření lékař zaznamená do nálezu s přesným časovým údajem a také do protokolu o smrti mozku. V případě, že vyšetření nepotvrdí zástavu perfúze, je možné ho zopakovat nejdříve za 6 hodin.

**Angiografie bronchiálních tepen** je prováděna nejčastěji u pacientů s hemoptýzou, kdy je s výhodou před angiografií provést bronchoskopii, aby byla ozřejmena oblast, odkud pacient krvácí a nebylo nutné vyšetřovat každou bronchiální tepnu zvlášť. Vzhledem k značné variabilitě cévního zásobení plicních bronchů by to

značně prodlužovalo výkon, zvyšovalo by to potřebné množství kontrastní látky a významně by to zvyšovalo celkovou dávku ionizujícího záření. Vyšetření začínáme hrudní aortografií (zobrazení descendentní aorty) pro ozřejmení odstupu jednotlivých bronchiálních tepen, kdy se při masivnějším krvácení zobrazí vlastní ložisko. Většinou je ale třeba provést selektivní nástřik do bronchiální tepny, která je pravděpodobným zdrojem krvácení. Hrudní aortografii provádíme v PA projekci (úhel C-ramene je 0º a 0º) katétrem pigtail nástřikem 35 ml kontrastní látky průtokem 12 ml/s či více. Snímkujeme na co největší formát rychlostí 4-6 snímků/s po dobu nejméně 10 s. Pokud je pacient schopen spolupráce, je nutné ho požádat o důsledné zadržení dechu v nádechu, pokud je pacient na řízené ventilaci, je třeba se domluvit s anesteziologem, aby po dobu snímkování zastavil ventilátor v režimu nádech. Následné hodnocení je třeba jak v subtrakci, tak i bez subtrakce, abychom se vyhnuli artefaktům způsobeným pohybem srdce. Následnou selektivní angiografii bronchiální tepny provádí lékař katétrem Multipurpose, Hockey-Stick, event. dalším (podle tvaru odstupu vyšetřované tepny) nástřikem kontrastní látky rukou, nebo je možné použít injektor pro aplikaci rychlejším průtokem, což umožní zobrazit i menší krvácející ložisko. V takovém případě aplikujeme 8-10 ml průtokem 4-5 ml/s a snímkujeme stejně jako při hrudní aortografii. V případě prokázání ložiska krvácení obvykle navazuje embolizace této tepny (viz kap. 1.16).

**Angiografii viscerálních tepen** provádíme nejčastěji u pacientů s podezřením na krvácení do GIT, nebo u pacientů s abdominální anginou (anamnesticky se projevuje jako bolest břicha po jídle). Obvykle neprovádíme přehlednou břišní aortografii (pouze při atypických odstupech viscerálních tepen), ale selektivní angiografii, kdy zobrazujeme truncus coeliacus, arteria mesentrica superior a inferior. Aplikaci kontrastní látky provádí lékař rukou, nebo je možné použít injektor. V takovém případě aplikujeme 6-10 ml průtokem 3-5 ml/s. Snímkujeme v PA projekci (úhel C-ramene je 0º a 0º) na velký formát rychlostí 2-3 snímků/s po dobu 10 s. V případě prokázání ložiska krvácení obvykle navazuje embolizace této tepny (viz kap. 1.16), v případě prokázání stenózy či uzávěru tepny může následovat PTA (viz kap. 1.13), v případě trombózy či embolie může následovat trombolýza (viz kap. 1.15).

#### **1.13 Perkutánní transluminální angioplastika (PTA)**

 PTA je metoda léčby periferních tepen, kterou původně vynalezl Ch. Dotter v roce 1964, kdy rekanalizoval uzavřenou povrchovou stehenní tepnu sadou rozšiřujících se katétrů. Metoda se ukázala jako funkční, ale neuspokojivá vzhledem k velkému punkčnímu otvoru (3 mm katétr potřeboval 3 mm punkční otvor) ve stehenní tepně<sup>(3)</sup>. V roce 1974 švýcarský kardiolog A. Grüntzig vyvinul balónkový katétr, který bylo možné zavést do místa stenózy a následně provést dilataci. Balónek byl ve slouženém stavu zaveden a vyjmut a umožnil tím přijatelnou velikost punkčního otvoru v tepně. Metoda se začala rychle rozvíjet a postupně zcela změnila způsob léčby cévních stenóz a uzávěrů koronárních i periferních tepen.<sup>(3)</sup> Inflací balónku je zatlačen ateromatózní plát do stěny tepny, jejíž vnitřní a střední vrstva (intima a medie) je částečně natržena. K tomuto procesu dochází téměř při každé PTA, přestože nemusí být angiograficky prokazatelný. (3)

**Postup p**ř**i PTA**. 24 hodin před výkonem je pacientovi podána kyselina acetylsalicilová v dávce 50-100 mg a bezprostředně před výkonem je podán intraarteriálně heparin, který snižuje riziko trombózy během výkonu a bezprostředně po něm. Lékař Seldingerovou technikou zavede skrze sheath tenký vodič přes místo zúžení. V případě obtížného průniku se používají speciální vodiče s rotační kontrolou či vodiče s hydrofilním povrchem. V některých případech používá k sondáži ošetřované tepny zaváděcí katétr – koronární, renální, viscerální, karotická tepna. Ke zmapování průběhu tepny je s výhodou použít režim Route Map. Poté po tomto vodiči za stálé skiaskopické kontroly zavede balónkový katétr tak, aby balónek byl v místě stenózy či uzávěru. Pro snadnější orientaci jsou v místě balónku umístěny rentgen-kontrastní značky. Délku a šířku balónku volí lékař podle délky postiženého úseku a podle šířky tepny v jejím zdravém úseku. Následně provede lékař pomocí indeflátoru inflaci balónku. V tuto chvíli radiologický asistent spustí stopky, aby měl lékař přehled o době, po kterou je balónek roztažen. Po deflaci lékař oznámí sestře nebo radiologickému asistentovi hodnotu tlaku a dobu dilatace, aby mohla oba tyto údaje zaznamenat do

katetrizačního protokolu. V době roztažení balónku může pacient pociťovat nepříjemný tlak až bolest, ale tento pocit by měl bezprostředně po deflaci odeznít. Je vhodné na toto pacienta dopředu upozornit. Také je nezbytné sledovat EKG a tlak na monitoru, jestli u pacienta nedošlo k nežádoucí reakci (bradykardie, hypotenze…). V případě, že k takové reakci dojde, naordinuje lékař 0,5 mg Atropinu i.v. Aby mohlo dojít k aplikaci bezprostředně a nedošlo ke zbytečnému prodlení, během kterého se může reakce rozvinout v závažnější formu, je vhodné mít Atropin natažený v označené stříkačce předem. Pacientům v akutním stavu s výraznějšími bolestmi někdy lékař naordinuje analgetika či opiáty, které aplikuje sestra intravenózně do periferní kanyly. Je nezbytné, aby veškeré aplikované léky sestra zaznamenala do katetrizačního protokolu a opiáty do Knihy opiátů, která musí být na oddělení vedena.

 Vzhledem k tomu, že při každé PTA dochází k poranění vnitřní stěny tepny a endotel není v tomto místě celistvý, může dojít ke vzniku akutní trombózy ošetřované tepny. Proto je třeba pacientům před výkonem podat Heparin i.a. (100 j./kg hmotnosti) a po ukončení výkonu je nutné provést kontrolu krevní srážlivosti (hodnota ACT > 300 s) a při ne zcela ideálním výsledku PTA, u komplexních lézí, či u PTA malých tepen (bércových) je podáván heparin i následně po výkonu (24-48 hodin) v dávce 500-1000 j./hodinu (dle ordinace lékaře). (3)

**Pé**č**e o pacienta po výkonu** je obdobná, jako po diagnostické angiografii, s tím rozdílem, že není možné odstranit sheath z tepny ihned (vzhledem k heparinizaci by bylo obtížné zastavit krvácení), proto lékař zafixuje sheath ke kůži pacienta jedním stehem a k jeho odstranění dojde až po odeznění účinku heparinu (nejčastěji po 6 hodinách).

 V některých případech navazuje na PTA implantace stentu, to zejména, pokud není nález po PTA uspokojivý (pokud nejsou ateromatózní pláty zatlačeny dostatečně do stěny tepny a přetrvává stenóza, nebo v případě vzniku dissekce).

#### **1.14 Implantace stent**ů

 S myšlenkou implantace kovové výstuže přišel poprvé Ch. Dotter v roce 1983, který zavedl do zvířecí tepny kovovou nitinolovou spirálu. S vývojem nových technologií bylo koncem 80. let 20. století možno implantovat první klinicky použitelné stenty, které se čím dál více stávají součástí terapie stenotických cév. (3)

 Materiál používaný k výrobě stentů musí splňovat několik podmínek. Nesmí indukovat reakci organismu na stent v místě implantace (alergie, zánět, nekróza atd.) a zároveň materiál nesmí být poškozován vnitřním prostředím těla (koroze, uvolňování mikroskopických látek do krevního oběhu atd.). Použitý materiál může být chirurgická ocel, nitinol (slitina niklu a titanu v poměru 1:1), tantal, platina a řada dalších slitin. Vlastnosti stentů, které výrobci uvádějí v jejich charakteristikách jsou délka a průměr, zkrácení při implantaci, hladkost povrchu, tloušťka a tvar jednotlivých ok, poměr mezi plochou cévy pokrytou stentem a volným povrchem, radiální síla (schopnost stentu přilnout ke stěně cévy a přemoci kompresivní sílu stenotické léze) a kruhová pevnost (schopnost stenu vzdorovat zevní kompresi. (3)

 Vaskulární stenty můžeme rozdělit podle způsobu implantace na dvě skupiny – balón–expandililní a samoexpandibilní.

**Balón–expandililní stent** (plastický) je kovová trubička složená z jednotlivých elementů ve tvaru ok, která se může balónkem roztáhnout na větší průměr. Stent je ve složeném stavu nasazený na balónku a při roztažení balónku se roztahuje spolu s ním a je takto implantován do stěny cévy. Po desuflaci balónku zůstane stent jako výztuž zatlačený ve stěně cévy. Během několika týdnů se překryje endotelem cévy a stává se její nedílnou součástí.<sup>(4)</sup> U prvních typů stentů docházelo k výraznému zkrácení při implantaci (až o 30 %), což býval velký problém při rozhodování o použité délce. Technologie výroby se značně zdokonalila a používaná oka stentu jsou tvořena tak, aby k tomuto jevu již nedocházelo (zkrácení při implantaci je v současnosti 0 - 5 %).

 U balón-expandibilního stentu je uváděna délka katétru, délka a průměr balónku při tzv. nominálním tlaku (při použití nižšího tlaku je průměr balónku a tím i výsledný průměr implantovaného stentu menší, při použití vyššího tlaku je tomu naopak), délka a průměr stentu při nominálním tlaku a tabulka jednotlivých tlaků, kde je uveden výsledný průměr stentu podle použitého tlaku.

**Samoexpandibilní stent** (elastický) je tvořen z materiálu, který se sám pomocí spouštěcího mechanizmu pružně uvolňuje z pouzdra, ve kterém je fixován. Stent je přesně dimenzován co do délky i průměru a jeho velikost musí být pečlivě volena podle průměru cévy. (4) U samoexpandibilního stentu je třeba brát v úvahu, že při jeho uvolňování dojde ke zkrácení podle průměru cévy. Oproti balón – expandibilním stentům mají nižší radiální i kruhovou pevnost, avšak jejich velkou výhodou je schopnost reverzibility při deformaci, způsobené v oblastech těla mechanicky namáhaných pohybem (podkolení tepna, zevní pánevní tepna, karotida). Samoexpandibilní stenty se obecně implantují do delších lézí ve vinutějších tepnách. Přestože by měla expanzní síla stačit k rozšíření stenotického úseku tepny, prakticky vždy se po zavedení dodilatují balónkovým katétrem, což umožňuje nejen remodelaci postiženého úseku cévy, ale vlákna stentu se tak vtisknou do stěny cévy, což urychluje proces endotelizace stentu.

 U samoexpandibilního stentu je uváděna délka katétru a tabulka délky stentu podle průměru cévy (čím je průměr cévy větší, tím je výsledná délka stentu po jeho uvolnění z pouzdra kratší a naopak).

 U některých pacientů může dojít ve stentu k neointimální hyperplázii, kdy endotel nevytvoří pouze jednu vrstvu buněk, ale roste směrem do lumina tepny a tím dochází k jejímu postupnému zúžování. Takováto stenóza je velice odolná na dilataci i vysokými tlaky (20 atm a více) a je nutné ji řešit pomocí cutting-baloon technikou.

**Potažené stenty** mají za cíl snížit riziko restenózy ve stentu tím, že sníží jeho korozivitu. Materiál používaný k potažení je chrom, zlato, platina, titan, karbon či silikonkarbid.

**Farmaka uvol**ň**ující stenty** mají stejný cíl. Prvním stentem této generace byl Jostent potažený heparinem, který se uvolňuje v průběhu několika týdnů a snižuje riziko trombózy ve stentu. Zcela jiná skupina stentů uvolňuje látky tlumící proliferaci buněk, čímž dochází k potlačení hyperplázie endotelu a vzniku restenózy. Pacienti,

kterým je implantován tento typ stentu, musí velmi důsledně po delší dobu (1 rok i více) užívat antiagregancia (kombinace Anopyrin + Plavix), neboť u těchto stentů po delší dobu nedochází k endotelizaci a může dojít k trombóze. Účinné látky, uvolňované těmito stenty, jsou Sirolimus (imunosupressivum), Paclitaxel (cytostatikum), Dexamethazon (protizánětlivý kortikoid) a další.<sup>(3)</sup>

**Stentgrafty** jsou kryté stenty potažené materiálem, který se používá na cévní protézy. Hlavní indikací je zástava krvácení při ruptuře cévy, což je život ohrožující stav, který vyžaduje okamžité řešení, neboť hrozí riziko velkého krvácení. Překrytí místa ruptury stentgraftem je výkon, kterým lze vyřešit tento stav za poměrně krátkou dobu a ušetřit pacientovi operaci se všemi jejími riziky. Pokud je katétr zaveden v tepně, kde je diagnostikována ruptura, celý výkon trvá řádově minuty. Pokud uvážíme, že po diagnostické angiografii by bylo nutné zajistit anesteziologa a cévního chirurga, pacient by měl být převezen na operační sál, zarouškován a chirurg by se musel dostat k místu krvácení, došlo by k časové ztrátě, která by mohla výrazně snížit možnost přežití pacienta.

 Další indikací pro implantaci stentgraftu je výduť tepny (aneurysma). Technika se poněkud liší, pokud se jedná o malou tepnu či o hrudní nebo břišní aortu. Do malých tepen (koronární, renální, stehenní...) se implantují stentgrafty hromadně vyráběné, do hrudní a břišní aorty, zejména v oblasti oblouku aorty, kde odstupují truncus brachiocephalicus, levá společná karotida a levá podklíčková tepna, a v oblasti aortální bifurkace se obvykle implantují stentgrafty, které jsou vyrobeny přesně podle anatomických poměrů konkrétního pacienta (s ohledem na odstupy renálních tepen a bifurkaci na obě pánevní tepny). Výjimkou v těchto případech jsou akutní pacienti, u kterých by odložení implantace mohlo ohrozit jejich život.

**Komplikace implantace stentu** lze rozdělit na časné a pozdní. Časné komplikace jsou takové, se kterými se setkáváme přímo během výkonu a je nutné na ně být připraveni. Patří mezi ně špatné umístění stentu, způsobené např. nesprávně odhadnutým zkrácením stentu, zejména ve vinuté cévě (viz kap. 1.24). V takovém případě je nutné implantovat další stent, který by měl být ze stejného materiálu, aby nedošlo v důsledku tření dvou různých kovů ke vzniku elektrického potenciálu

 Další možnou komplikací je sklouznutí balón-expandibilního stentu při jeho zavádění. Pokud zůstane stent na vodiči, je možné ho stáhnout pomocí kličky do místa implantace, nebo ho vyjmout ven z cévního řečiště (viz kap. 1.18).

 Další komplikací může být prasknutí balónku během insuflace, kdy může dojít k situaci, že stent je částečně rozvinut v cévě a balónkový katétr nelze bezpečně vytáhnout. Nejjednodušším řešením je připojit balónkový katétr vysokotlakou spojovací hadičkou k injektoru a aplikovat asi 5 ml kontrastní látky rychlostí 3-6 ml/s (podle průměru cévy). Tím sice dojde k rozšíření trhliny na balónku, ale zároveň se podaří roztáhnout ho do takové míry, aby byl stent dobře fixován v místě požadované aplikace a pomocí dalšího balónku je možné celý výkon zdárně dokončit. Vyřešení této komplikace je velmi závislé na radiologickém asistentovi, který musí být na tuto situaci připraven a včas a rychle na ni reagovat, aby nedošlo k další komplikaci.

 Další možnou komplikací je perforace tepny po implantaci stentu, kterou lze řešit insuflací balónku v místě trhliny nízkým tlakem na 5-10 minut. Poté je místo angiograficky zkontrolováno a pokud únik kontrastní látky z tepny přetrvává, je nutné implantovat stentgraft, či vyřešit tento stav urgentním chirurgickým zákrokem. V tom případě je vhodné ponechat nafouknutý balónek v místě trhliny, aby nebyl pacient ohrožen masivním krvácením. Pro takové případy je třeba mít na pracovišti telefonní čísla na cévní chirurgy a okamžitě je kontaktovat.

#### **1.15 Periferní lokální trombolýza**

 V organizmu člověka je za normálních okolností rovnovážný stav mezi koagulací a fibrinolýzou. Je udržován řadou enzymů, aktivátorů a inhibitorů. Tím je umožněn stav, kdy při porušení cévní stěny se vytváří z fibrinogenu fibrin a dojde k zástavě krvácení (pokud by tento stav nebyl, každé drobné zranění by bylo pro člověka smrtelné). Na druhé straně díky této rovnováze při snížené rychlosti průtoku krve nedojde k trombóze dané cévy. Pokud k trombóze dojde, je to známka porušení této křehké rovnováhy. Příčinou uzávěru cévy bývá trombóza v důsledku zpomalení průtoku krve způsobené aterosklerotickým plátem nebo embolie.

**Historie** Zpočátku se trombolýza prováděla jako systémová (trombolytikum bylo podáváno do celého krevního oběhu). První sdělení podali Tillot a Gerner v roce 1933. První lokální trombolýzu pomocí katétru provedl Dotter v roce 1974. <sup>(3)</sup> Díky této technice bylo možné celkově podat výrazně nižší dávku trombolytika, čímž poklesl výskyt nežádoucích reakcí (zejména krvácení). V místě účinku bylo naopak možné podat více trombolytika ve srovnání se systémovým podáním a tím byl zvýšen jeho účinek.

**Indikace** periferní trombolýzy je akutní a chronický uzávěr cévy (tepny, žíly, bypassu či dialyzačního shuntu) a je možná až po diagnostické angiografii, která potvrdí přítomnost trombu či embolu v cévě. Rozhodnutí neprovádí rentgenolog sám, ale po konzultaci s ošetřujícím lékařem, angiologem a cévním chirurgem.

**Kontraindikace** je nedávný chirurgický výkon intrakraniální, hrudní nebo břišní, nedávné krvácení do GIT, nedávná mozková příhoda či intrakraniální tumor, nedávné velké trauma či těhotenství. <sup>(3)</sup>

**Používaná trombolytika** jsou Streptokináza, Urokináza, Actilyse, ReoPro či Integrilin. O výběru konkrétního léčiva rozhoduje lékař.

**Technika provedení** lokální trombolýzy – po diagnostické angiografii radiologický asistent přesune na srovnávací monitor zobrazenou cévu se současně zobrazenými kostními strukturami (View Trace), aby se lékař mohl dobře orientovat. Poté použije funkci Route Map pro zobrazení průběhu zdravého úseku cévy. V tomto režimu zobrazení může lékař velmi době zavést tenký vodič přes místo trombózy. Po tomto vodiči zavede trombolytický katétr, který má na svém zakončení v definované délce řadu otvorů, kterými je následně provedena aplikace trombolytika přímo do trombu, čímž je umocněn jeho účinek. Aplikace se provádí bolusem (rychlým podáním většího množství), poté postupné podávání menších dávek v krátkých časových intervalech a dále se podává infúzí pomocí perfúzoru v průběhu několika hodin. Při použití Actilyse podává lékař bolus 3 - 5 (10) mg během 10 - 25 minut, pro kontinuální trombolýzu je použitá dávka 0,5-1 mg / hodinu. Hodinová dávka by neměla přesáhnout 2 mg a celkové množství 40 mg<sup>(3)</sup>. Po celou dobu aplikace zůstává katétr v cévě pacienta, což vyžaduje jeho spolupráci, u hůře spolupracujících pacientů je nezbytně nutný stálý dozor, aby nedošlo k přesunutí aktivní části katétru do jiné oblasti cévy, či k jeho úplnému vytažení. S odstupem několika hodin po dokončení aplikace se u většiny pacientů provádí kontrolní angiografie s možností dalšího intervenčního řešení. Jelikož častou příčinou trombózy bývá aterosklerotický plát, je možné ho ošetřit pomocí PTA (při ní je nutné snížit dávku Heparinu oproti obvyklým hodnotám vzhledem k doznívání účinku trombolytika).

**Komplikace** po lokální trombolýze bývá krvácení - v místě vpichu či v jiné části těla (dásně, GIT, často pacient může krvácet z míst vpichů po odběru krve či aplikace léků), riziko úmrtí je do 1%. (3)

Aspirační trombektomie

 V některých případech trombózy je možné použít techniku aspirační trombektomie, kdy lékař zavede katétr těsně před trombus, napojí na katétr 20 nebo 50 ml stříkačku a pokusí se odsát krev spolu s částečkami trombu. Následně obsah stříkačky vyprázdní do kádinky přes sterilní čtvereček, který slouží jako jakýsi filtr, na který se částečky zachytí. Poté je opláchne fyziologickým roztokem a má možnost je posoudit. Toto odsátí může lékař několikrát zopakovat během trombolýzy, výrazně tím může napomoci ke zprůchodnění cévy a zároveň tak zmenšit celkový úsek cévy, kam je nutno aplikovat trombolytikum.

#### **1.16 Terapeutická embolizace**

 Terapeutická embolizace se provádí s cílem zastavit krvácení, nebo jako léčba patologických stavů. Jedná se o léčebný uzávěr cévy mechanickou nebo chemickou okluzí, která je doprovázena tvorbou trombů v důsledku zastavení či výrazného zpomalení průtoku krve v ošetřované cévě. Cizorodý embolizační materiál je dopraven do cévy pomocí katétru nebo její přímou punkcí.

**Indikace** lze rozdělit na akutní a elektivní. Mezi akutní indikace patří krvácení, které můžeme rozdělit na traumatické (zejména v oblasti břicha a malé pánve, dále v oblasti hrudníku, hlavy a končetin) a netraumatické (krvácení z bronchů, GIT, v důsledku expanze tumoru či metastázy, či v důsledku aneuryzmatu). Mezi elektivní indikace patří léčba patologických stavů (AV malformace, aneurysma, varikokéla, výrazně cévně zásobené tumory či metastázy…). Další možnou indikací je embolizační ablace funkce orgánu (slezina, afunkční ledvina…). Výkony mohou být prováděny jako definitivní, předoperační nebo paliativní.

**Materiál** lze rozdělit na dočasný a trvalý, dále na pevný a tekutý.

 Dočasné embolizační materiály mají krátkodobý efekt, používají se pro předoperační embolizace nebo pro zástavu traumatického krvácení. Patří k nim želatinová pěna (Gelaspon, Curaspon), která aktivuje shlukování trombocytů. Její efekt odezní po několika dnech až týdnech. Tato pěna se sterilně nastříhá na drobné kousky (1 mm) a smíchá se s kontrastní látkou pomocí trojcestného kohoutu ve dvou stříkačkách.

Permanentní embolizační materiály by měly mít dlouhodobý až trvalý efekt. Patří k nim polyvinylalkoholové částice, které způsobují mechanickou okluzi cévy. Aplikují se jako suspenze v kontrastní látce a jejich velikost je 45-1500 µm. Čím řidší suspenze a čím menší částice se použijí, tím jsou periferněji aplikovány. Další částice jsou Embosféry (Trisacryl polymerové), které mají hydrofilní povrch a jsou stlačitelné (v důsledku toho mohou proniknout i do cév o menším průměru, než je průměr částice). Dále mezi permanentní embolizační materiál patří kovové spirály, které vyvolávají mechanickou okluzi a na povrchu mají polyesterová vlákna, které zvyšují tvorbu trombů. Některé spirály mají tvar kužele nebo vřetene, čímž lépe vyplní průměr cévy a tím se sníží riziko rekanalizace. Aplikace spirál se provádí skrz katétr a jsou vytlačeny pomocí vodiče nebo nástřikem tekutiny (kontrastní látka či fyziologický roztok), nebo mohou být odpoutatelné. Výhodou odpoutatelných spirál je možnost zasunutí zpět do katétru v případě, že by hrozil únik spirály mimo požadované místo aplikace. K zabránění úniku spirály je také možné použít projektivní zařízení (Amplatzův okluder). Dalším embolizačním materiálem je tkáňové lepidlo Histoacryl – monomer, který polymerizuje v iontovém prostředí. Toto lepidlo je třeba smíchat s olejovou kontrastní látkou (Lipiodol Ultrafluide), aby bylo rentgen – kontrastní. Katétr je třeba před a po vstřiku lepidla naplnit 5% glukózou, aby nedošlo k jeho uzavření. Sklerotizační materiály (96% etanol, horká kontrastní látka) způsobují poškození endotelu a tím následnou trombózu cévy. Mají nízkou viskozitu, což umožňuje distální uzávěr. (3)

**Kompikace** embolizace může být dislokace embolizačního materiálu do jiné části cévního řečiště a tím může dojít k poškození vzdálených orgánů a tkání.

#### **1.17 Zavedení kaválního filtru**

Důvodem zavedení kaválního filtru je zamezení průchodu embolů přes dolní dutou žílu a tím snížení rizika vzniku plicní embolie.

**Indikace** k zavedení kaválního filtru je plicní embolie, kontraindikace či komplikace antikoagulační léčby, nestabilní trombus v dolní duté žíle nebo pánevním řečišti, progradující hluboká žilní trombóza dolních končetin, masivní trauma pánve a dolních končetin, preventivní zavedení může být u pacientů před velkými operacemi pánve nebo u pacientů dlouhodobě imobilních. (3)

**Kontraindikace** je kompletní trombóza dolní duté žíly či nemožnost přístupu do ní, koagulopatie či septické emboly. (3)

 Kavální filtry lze rozdělit na permanentní (bez možnosti jejich odstranění), dočasné (zůstávají připevněny ke katétru a je nutno zachovat perkutánní přístup po celou dobu zavedení) a odstranitelné (implantují se jako permanentní, ale je možné je během 10 – 15 dnů vyjmout perkutánně pomocí speciálního interumentária).

**Implantace** kaválního filtru se provádí Seldingerovou technikou přes femorální nebo vnitřní jugulární žílu (v případě rozsáhlé trombózy pánevních tepen). Vždy se před implantací provádí kavografie při Valsalvově manévru, aby bylo možné posoudit míru trombózy a zhodnotit anatomické poměry, zejména prokázat místo ústí renálních žil a vyloučit možné anomálie dolní duté žíly, které by mohly mít vliv na rozhodnutí o implantaci. Je třeba nastavit rychlou frekvenci snímků, protože náplň renálních žil je retrográdní a kontrastní látka je rychle vyplavována tokem krve zpět do dolní duté žíly. Kavální filtr musí být umístěn pod ústí renálních žil (kromě zvláštních indikací), aby nedošlo k jejich trombóze a tím k poruše ledvin. Po implantaci je třeba zvolit velké zvětšení pro snímek v technice Single Shoot, abychom zobrazili umístěný kavální filtr.

**Odstran**ě**ní** kaválního filtru se provádí z femorální žíly pomocí kličky Amplatz Goose Neck Snare, kterou lékař zachytí na fixační háček umístěný na filtru a zasune ho do 10F rovný vodící katétr, který následně vytáhne z cévy. Odstranění kaválního filtru je třeba provést dřív, než vroste do vnitřní stěny dolní duté žíly (obvykle 10 - 15 dní po aplikaci).

#### **1.18 Extrakce cizího t**ě**lesa z cévního** ř**e**č**išt**ě

 Indikace k extrakci cizího tělesa z cévního řečiště můžeme rozdělit na původně očekávanou (extrakce odstranitelného kaválního filtru – viz kap. 1.17) a původně neočekávanou, což bývá komplikace výkonů prováděných na jednotlivých odděleních nemocnice nebo během angiografických výkonů. Jedná se o vodiče, které uniknou do cévního řečiště při komplikovaném zavádění centrálního žilního katétru, extrakce embolizačního materiálu, který unikl mimo původně zamýšlenou lokalizaci, uvolněných balón-expandililních stentů před jejich implantací.

 Extrakce vodičů uvolněných např. při zavádění centrálního žilního katétru se provádí za pomocí extrakční kličky zasunuté v pouzdře. Při zavádění k cizímu tělesu je klička zasunuta v pouzdře, následně lékař uvolní kličku z pouzdra a snaží se uchopit cizí těleso do oka smyčky. Ve chvíli, kdy se mu toto podaří, je třeba smyčku s částí nebo s celým cizím tělesem zatáhnout zpět do pouzdra a celý tento komplex vytáhnout z cévního řečiště ven.

 V případě, kdy je uvolněný stent - cizí těleso ještě nasunut na vodiči, je výkon technicky jednodušší – je třeba speciální extrakční kličkou uchopit konec tohoto vodiče, zasunout kličku do pouzdra tak, aby se chycený vodič nemohl uvolnit a následně extrakční kličku s vodičem i se stentem vysunout ven z cévního řečiště. Obvykle je třeba vyměnit původní sheat za větší, aby se všechen materiál při extrakci do tohoto sheatu vešel. Pokud není uvolněný stent – cizí těleso umístěn na vodiči, jedná se o technicky komplikovanější výkon, protože je nutné nejdříve umístit vodič do stentu. Podle lokalizace je třeba použít říditelný vodič s měkkým, nebo naopak tuhým koncem a rotablátor, což je zařízení, které usnadňuje manipulaci a pohyb vodiče.

 U embolizačního materiálu může být situace technicky náročnější. Je nutné použít speciální extrakční košíčky, do kterých se cizí těleso zachytí, následně se košíček zasune do pouzdra a poté se celé pouzdro vysune. Jiná situace je u odpoutatelných spirálek, které se používají např. při léčbě výdutí na mozkových tepnách. Tyto spirálky se postupně vysouvají z katétru a dokud se speciálním mechanismem z katétru neuvolní, je možné je zasunout zpět a přemístit je do jiné lokalizace.

 Protože se obvykle jedná o delší a komplikovanější výkony, je třeba pamatovat na redukci dávky pomocí nejrůznějších technik. Je třeba vyclonit primárními clonami pole na co možná nejmenší velikost tak, aby se ještě lékař mohl orientovat v místě výkonu. Pokud je to možné, použít skiaskopický režim s nízkou dávkou, event. pulsní skiaskopii.

#### **1.19 M**ěř**ení invazivního tlaku**

 Ke správnému posouzení hemodynamické významnosti stenózy je mnohdy nutné provést invazivní měření tlaku proximálně a distálně od stenózy a jejich rozdíl porovnat. Pokud je rozdíl větší, než 30 mm Hg, je považována stenóza za významnou. Vyšetření se provádí na EKG monitoru s funkcí měření invazivního tlaku. Na infúzním stojanu je připojena komůrka určená pro toto měření. Tato komůrka je spojena infúzním setem na vak s fyziologickým roztokem. Druhá spojovací hadička se naplní tímto fyziologickým roztokem pomocí trojcestného kohoutu tak, aby byla důkladně odvzdušněná. Poté ji lékař připojí ke katétru, který je zaveden do vyšetřované tepny. Poté radiologický asistent uzavře kohout ve směru do katétru a provede kalibraci (určí tím 0 mm Hg – hodnotu, od které bude přístroj tlak měřit). Následně kohout ve směru do katétru otevře a změří tak hodnotu tlaku krve v místě, kam je katétr zaveden - hodnotu systolického tlaku, diastolického tlaku a středního tlaku, např. 120/90 (103). Poté lékař přemístí konec katétru do jiné oblasti tepny a přístroj opět změří tlak. Z rozdílu těchto tlaků vznikne hodnota nazývaná tlakový gradient.

 Druhým důvodem pro měření invazivního tlaku je vyšetření pacienta v nestabilním stavu, kdy je možné předpokládat náhlou hypotenzi či hypertenzi, kterou je třeba ihned rozpoznat. V tomto případě je spojovací hadička připojena přímo k sheatu, nebo k Y-konektoru připojeném ke katétru. Měření se provádí kontinuálně po celou dobu výkonu stejným způsobem jako při měření krevního gradientu. Hodnoty je možné zaznamenat do katetrizačního protokolu nebo vytisknout na tiskárně připojené k EKG monitoru.

### **1.20 Specifika výkon**ů **na koronárních tepnách**

 Anatomii koronárních tepen musí radiologický asistent velmi dobře znát, aby mohl správně reagovat na pokyny lékaře:

- Arteria coronaria sinistra *ACS*
	- o Kmen ACS
		- Ramus interventricularis anterior *RIA*
			- Ramus diagonalis 1 *RD1*
			- Ramus diagonalis 2 *RD2*
			- Ramus diagonalis 3 *RD3*
			- Ramus septalis
		- Ramus intermedius *RIM*
		- Ramus circumflexus *RCx*
			- Ramus marginalis 1 *RMS1*
			- Ramus marginalis 2 *RMS2*
			- Ramus marginalis 3 *RMS3*
- Arteria coronaria dextra ACD
	- o Ostium ACD
	- o Margo ACD
		- Ramus interventricularis posterior *RIVP* 
			- Ramus septalis
		- Ramus posterolateralis dexter *RPLD*

 Technika výkonů na koronárních tepnách je poněkud odlišná od techniky výkonů na periferních tepnách. Při zobrazování koronárních tepen se vzhledem k jejich pohybu během snímkování nepoužívá subtrakce, frekvence snímků je vyšší (12,5 nebo 25 snímků za sekundu) a matice obrazu je 1024\*1024, či 512\*512 bodů. Při vyšetření se používá zvětšení obrazu 17 cm. Je třeba dopředu poučit pacienta, že při snímkování musí být co nejvíce nadechnutý do břicha, aby se bránice posunula směrem dolů, díky tomu nebude v obraze stín jater a bránice a výrazně se sníží dávka.

 Na rozdíl od periferních tepen, kde obvykle pro diagnostickou angiografii stačí zhotovit jednu nebo eventuálně dvě projekce, se koronární tepny vyšetřují mnohdy až v 8 i více projekcích. Proto je třeba ve spolupráci se sestrou umístit elektrody a svody pro EKG tak, aby se jejich stín nezobrazoval do oblasti srdce při žádné projekci. V případě třísvodového EKG je vhodné elektrody umístit na obě ramena v oblasti hlavice humeru a z boku v oblasti lopaty pánevní kosti.

 Pro koronární tepny požíváme nejčastěji Judgkinsovy katétry, pro levou koronární tepnu levý – Judgkins Left a pro pravou koronární tepnu pravý – Judgkins Right, nejčastěji (při vyšetření průměrně vysokého pacienta) je délka zakřiveného zakončení katétru 4 cm (podle délky ascendentního úseku oblouku aorty), proto jsou katétry označeny jako JL4 a JR4. Pokud je pacient vyšší než 180 cm, volíme obvykle delší zakřivení, zejména pro levou koronární tepnu (JL4,5 či JL5), pokud je pacient nižší než 160 cm, volíme obvykle kratší zakřivení (JL3,5 či JL3). Stejně tak volíme delší zakřivení u pacientů, kteří mají z echokardiografie prokázanou dilataci ascendentní aorty (nejčastěji při chlopenních vadách). Mezi další katétry, které používáme pro selektivní koronarografii patří Amplatzův levý (Amplatz Left - AL1, AL2, AL3, AL4) a pravý katétr (Amplatz Right – AR1, AR2, AR3).

 Z důvodu volby vhodného zakončení katétru je důležité, aby pacient před selektivní koronarografíí měl vyšetření echokardiografie, což by měl radiologický asistent zkontrolovat v pacientově dokumentaci. Tato podmínka neplatí u pacientů s akutním koronárním syndromem, kdy je časový faktor velice důležitý a je třeba provést koronarografii co nejrychleji.

 Obrazový záznam vyšetření se provádí nejčastěji na CD, klasický kinofilm se již dnes nepoužívá. Velkou výhodou při půjčování obrazové dokumentace je možnost vytvořit kopii CD a originál si ponechat na pracovišti. Toto opatření odstraní problémy s dohledáváním půjčené dokumentace a pokud přijde pacient opakovaně na vyšetření, máme jeho dokumentaci stále k dispozici. Při současné ceně CD nosičů nejde o žádnou ekonomickou ztrátu, ale naopak o velkou výhodu. Další vývoj záznamu obrazu bude směřovat k systému PACS, který umožní přístup k záznamu z různých oddělení nemocnice.

 Perkutánní transluminální koronární angioplastika (PTCA) je principem stejná, jako PTA periferních tepen, liší se však použité instrumentárium. V současnosti se většinou používají zaváděcí katétry 5F, event. 6F. Větší průměr se používá u komplikovanějších technik (intervence na bifurkačních lézích). Vodič se používá 0,014 inch s měkkým koncem ve tvaru J. Balónkové katétry jsou dvojího typu – over-the-wire (OTW), kdy má katétr vnitřní lumen po celé délce, a monorail-system (rapid exchange), kdy lumen katétru ústí několik desítek centimetrů od distálního konce a po zbytku délky vede vodič ne koaxiálně, ale paralelně podél balónkového katétru. Tato technika přináší řadu výhod. Při použití balónkového katétru typu OTW je nutné ve chvíli, kdy ho musíme vyměnit za jiný katétr mít vodič dvojnásobně dlouhý, než je délka katétru.

 Před zahájením PTCA musí radiologický asistent ve spolupráci s lékařem vybrat obraz ve vhodné projekci při dobré náplni tepny a tento poslat na srovnávací monitor, aby usnadnil lékaři orientaci během výkonu. Důležité je používat funkci Zoom – zvětšovat obrazy během výkonu na intervenovanou oblast a zastavovat obraz při náplni tepny, kdy není rozostřen pohybem srdce. To platí zejména při umísťování balónku či stentu. Špatně umístěný balónek či stent např. vůči odstupující větvi může přinést řadu komplikací a výrazně prodloužit výkon, což vede ke zvýšení dávky, větší spotřeby kontrastní látky a prodražuje se tak celý výkon. Při inflaci balónku je důležité si uvědomit, že do ošetřované tepny neteče několik sekund krev, což může u některých pacientů vyvolat srdeční arytmii a je proto nutné pozorně sledovat monitor EKG a ihned na tuto skutečnost upozornit lékaře. Z tohoto důvodu se při PTCA oproti periferní PTA provádí inflace balónku na kratší dobu (obvykle 5 - 10 sekund oproti 30 –

60 sekundám při PTA) a je nutné použít proto vyšší tlak (pro balónek 10 atm a pro dilataci stentu 14-18 atm). Proto musí být balónky pro PTCA vysokotlaké.

 Implantace stentu do koronárních tepen se provádí stejnou technikou, jako u periferních tepen s několika odlišnostmi. Pro koronární tepny se používají koronární balón-expandibilní stenty s vysokotlakým balónkem (tlaky pro implantaci jsou 14-18 atm, v některých případech i více). Průměry balónků pro implantaci koronárních stentů jsou dnes odstupňované po 0,25 mm, což umožní lékaři vybrat přesný rozměr stentu. Obecně platí, že je lépe zvolit průměr stentu o něco málo větší, než je průměr ošetřované tepny. Angiograficky se zobrazuje pouze vnitřní lumen tepny a pro snížení rizika restenózy ve stentu je lepší situace, kdy je stent dobře zatlačen do stěny tepny. Proto je s výhodou použít o 0,25 – 0,5 mm širší průměr balónku, než je průměr tepny a použít co nejvyšší tlak pro implantaci.

 Vždy po implantaci stentu je třeba provést kontrolní angiografii v několika projekcích a zaměřit se především na oblast před a za stentem, jestli nedošlo k dissekci tepny, která není pokryta stentem. Pro zobrazení tohoto úseku je vhodné použít co největší zvětšení a po zhotovení angiografie je dobré použít funkci Zoom, abychom lékaři co nejlépe zobrazili inkriminovaný úsek a umožnili mu co nejpřesnější zhodnocení. Vždy po vytažení vodiče z tepny je třeba provést kontrolní angiografii, abychom zobrazili případné dissekce, které nemusí být se zavedeným vodičem detekované.

### **1.21 M**ěř**ení ejek**č**ní frakce levé komory**

 Společně s katetrizačním vyšetřením koronárních tepen (selektivní koronarografie) se mnohdy provádí také levostranná ventrikolugrafie (LVG). Provádí se zejména u pacientů, kteří jsou indikováni k aortokoronárnímu bypassu, kdy je třeba zjistit ejekční frakci levé komory, tj. poměr objemu levé komory v systole a v diastole a kinetika srdeční stěny. Hodnotí se normální kinetika, hypokineza, akineza a aneurysma přední, zadní a spodní stěny. Případné poruchy kinetiky jsou nepřímou známkou snížené viability až nekrózy jednotlivých oddílů myokardu, což je významné kriterium pro zhodnocení možného přínosu srdeční operace pro pacienta a pro míru rizika této operace. Nekrotický myokard nemá cenu revaskularizovat a případná operace nemá pro pacienta žádný přínos, pouze zvyšuje riziko pooperačních komplikací. Druhý důvod, pro který se provádí ventrikulografie, je posouzení míry mitrální regurgitace (0. - 4. stupeň) při zvažování indikace náhrady mitrální chlopně.

 Provedení tohoto vyšetření je následující: lékař zavede přes aortu a aortální chlopeň do levé komory katétr pigtail s postranními otvory, který se připojí pomocí vysokotlaké hadičky k vysokotlakému injektoru. Radiologický asistent navolí potřebné množství kontrastní látky, její průtok a maximální tlak (obvyklé hodnoty používané na našem pracovišti jsou 35 ml průtokem 12 ml/s a max. tlak 1200 PSI). Úhel Cramene při ventrikulografii je -30º a 0º. Na ovládacím panelu přístroje je třeba nastavit sekvenci 25 snímků za sekundu v koronárním režimu. Tato rychlost je nezbytná pro správné vyhodnocení obrazu levé komory v enddiastole a v endsystole. Pokud bychom zvolili pomalejší režim snímkování, mohlo by dojít k nesprávnému vyhodnocení maximální fáze systoly a diastoly a tím ke zkreslení těchto hodnot. Následně pomocí jediného tlačítka provede radiologický asistent skiagrafii se současnou aplikací kontrastní látky. Tato aplikace může přinést pacientovi nepříjemný pocit tepla až horka v oblasti hrudníku, následně postupující do celého těla, na což je třeba pacienta upozornit. Po provedeném vyšetření je třeba zhodnotit případnou mitrální regurgitaci, která se projeví průnikem kontrastní látky přes mitrální chlopeň do levé síně až event. do plicních žil: Tento průnik je třeba hodnotit při normální srdeční kontrakci a nikoliv při extrasystole, kdy případný průnik kontrastní látky nemusí znamenat výskyt mitrální regurgitace. Extrasystoly může často vyvolat katétr umístěný v levé komoře, proto jej lékař umísťuje tak, aby se neopíral o srdeční stěnu.

 Dále je třeba provést měření ejekční frakce levé komory pomocí programu, který je součástí angiografického přístroje, nebo je součástí vyhodnocovací konzole. Radiologický asistent postupuje následujícím způsobem: nejdříve je třeba vybrat 3 základní obrázky – katétr, umístěný v levé komoře bez kontrastní látky, obrázek v enddiastole a v endsystole. Následně provede kalibraci podle katétru (obr. 5) (postup je popsán v kapitole věnované měření tepen) a provede zobrazení vnitřního objemu

levé komory v diastole a v systole (obr. 5). RA označí 2 body aortálního ústí a 1 bod srdečního hrotu. Přístroj sám obkreslí kontury kontrastní látky v levé komoře, avšak někdy je třeba provést manuální korekci, kdy přístroj nesprávně vyhodnotí stín žeber jako hranici levé komory. Tyto 3 obrázky RA uloží do operační paměti počítače a ten je vyhodnotí. Vypočítá objem levé komory v diastole a v systole (v ml), jejich vzájemný poměr (v %), vypočítá srdeční vydej (množství krve vypuzené při jedné kontrakci v ml). Takto připravené obrázky uloží RA do souboru photofile a tento spolu s celým vyšetřením uloží na CD, které předá lékaři pro vyhodnocení a zhotovení popisu. Kopii CD RA zašle na indikační seminář, kde kardiolog, rentgenolog a kardiochirurg zváží možnosti další léčby a rozhodnou o provedení aortokoronárního bypassu, PTCA či konzervativní léčbě. Závěry indikačního semináře sdělí ošetřující lékař pacientovi jako doporučení a pacient rozhodne o dalším způsobu léčby.

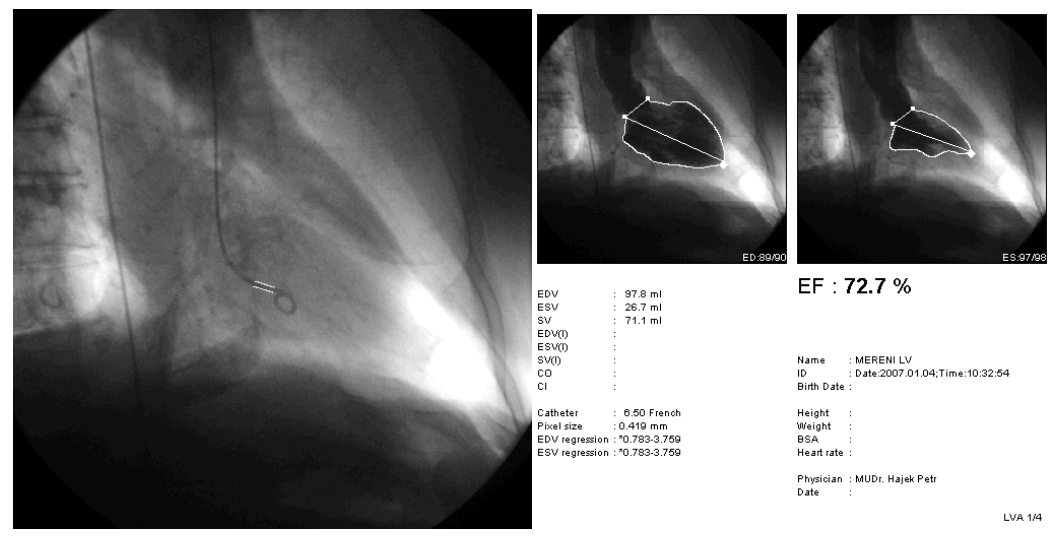

*obr. 5* Kalibrace podle katétru a měření ejekční frakce levé komory

#### **1.22 M**ěř**ení frak**č**ní pr**ů**tokové rezervy**

 Při mnohočetném postižení koronárních tepen je mnohdy nutné zjistit, která ze stenóz je pro pacientovy potíže nejvýznamnější. K tomu slouží vyšetření nazvané frakční průtoková rezerva - **FFR** (Fractional flow reserve) - měření hodnot tlaků ve věnčité tepně. Poměrná průtoková rezerva myokardu je dána poměrem hyperemického průtoku zúžené tepny k hypotetickému průtoku, který by při maximální vazodilataci touto tepnou protékal v případě, že by nebyla zúžená. K měření se používají vodiče s mikrosensory pro měření tlaku, umístěnými 3 cm před koncem nebo na špičce vodiče. Maximální hyperémie je navozena intrakoronárním bolusem adenosinu. Hodnota **FFR** je stanovena elektronicky jako poměr distálního a proximálního středního tla $k_{11}$ .  $(8)$ 

 Technika zavedení vodiče s mikrosenzory je stejná, jako při PTCA (viz kap. 1.20). Poté, co lékař pronikne vodičem za vyšetřovanou stenózu, radiologický asistent spojí vnější konec vodiče pomocí modulu s přístrojem na měření FFR. Poté přístroj zkalibruje (určí 0 mm Hg). Následně lékař aplikuje bolus adenosinu. Radiologický asistent pozorně sleduje EKG monitor a po 4-5 srdečních cyklech stiskne tlačítko pro měření. Hodnota středního tlaku za stenózou je uložena do paměti přístroje. Následně lékař vysune vodič proximálně od stenózy a zopakuje se aplikace adenosinu a měření. Hodnota středního tlaku před stenózou je opět uložena do paměti přístroje. Následně přístroj vypočítá poměr mezi těmito hodnotami (bezrozměrné číslo v intervalu 0 – 1). Za normální hodnotu je považováno rozmezí 0,75-1, hodnota pod 0,75 je považována za významnou stenózu.

#### **1.23 Intravaskulární ultrazvuk**

 Intravaskulární ultrazvuk (IVUS) byl první metodou, která se kromě koronarografie uplatnila v invazivní diagnostice na věnčitých tepnách. Jeho rozlišovací schopnost byla dříve kolem 100 mm (při sondách 40 MHz), nověji jsou zaváděny sondy o průměru 2,9 F, tedy méně než 1 mm, které pracují s frekvencí 30 MHz a rozlišují vrstvy tkáně kolem 80 mm. Intravaskulární ultrazvuk umožňuje diagnostiku základních charakteristik aterosklerotických plátů, je také metodou, která jako první prokázala možnost ovlivnění aterosklerotických plátů léčbou statiny. Koronární tepny patří mezi tepny muskulární, pro které je v IVUS obraze typické rozlišení tří vrstev jejich stěny: echogenní intima, anechogenní medie a echogenní adventicie. K odrazu ultrazvukového signálu dochází především od kolagenu, který je v největším množství v lamina elastica interna a externa, proto jsou při vyšetření obě dobře patrny. Adventicie obsahuje velké množství kolagenu a je pro svou velikost nejvíce echogenní strukturou při ultrazvukovém zobrazení cévní stěny. Ultrazvukový obraz je běžně hodnocen kvalitativně, vizuálně, kdy jednotlivé tkáně v aterosklerotickém plátu rozeznáváme podle jejich echogenity. Při hodnocení echogenity vycházíme ze srovnání s echogenitou adventicie:

- hypoechogenní pláty (nižší echogenita než adventicie) představují pláty s vyšším obsahem lipidů a nekrotických částí
- izoechogenní pláty (stejná echogenita jako adventicie) odpovídají fibrózním plátům
- hyperechogenní pláty (vyšší echogenita než adventicie) jsou tvořeny hypocelulární fibrózní tkání nebo kalcifikacemi

 Typickými rysy, které odlišují kalcifikované pláty od fibrózních, jsou akustický stín za plátem a reverberace (mnohočetné ultrazvukové odrazy, které vznikají vícenásobným odražením ultrazvukového signálu mezi sondou a plátem). (10)

 Technika zavedení katétru s inravaskulární ultrazvukovou sondou je obdobná, jako při PTCA (viz kap. 1.20). Radiologický asistent provádí kvantitativní vyhodnocování dat získaných intravaskulárním ultrazvukem měřením na obrazovce přístroje (tab. 6). Při tomto měření je důležité vybrat obraz, který zachycuje tepnu v úseku, kde vodič prochází rovnoběžně s osou tepny. Pokud tomu tak není, může dojít k nadhodnocení měřených hodnot.

 Obdobně jako koronární tepny lze vyšetřovat i periferní tepny, pouze je třeba použít jiný typ sondy.

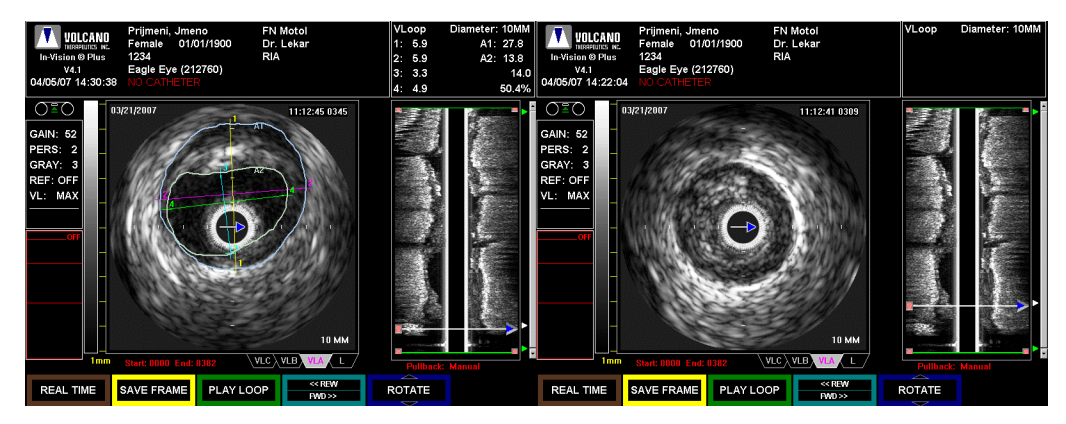

*obr. 6* Měření tepny intravaskulárním ultrazvukem

# **1.24 Kalibrace pro m**ěř**ení, m**ěř**ení pr**ů**m**ě**ru tepny, délky léze a významnosti stenózy**

 Velmi důležitou součástí práce radiologického asistenta je měření nejrůznějších hodnot, které jsou velmi významné pro správné rozhodnutí lékaře o dalším postupu výkonu a volbě vhodného instrumentária při terapeutických výkonech (významnost stenózy, šířku tepny, délku postiženého úseku tepny…).

 Při všech měřeních musíme mít na paměti řadu faktorů, které mohou podstatným způsobem ovlivnit přesnost měření. Pokud bychom na tyto faktory nebrali zřetel, může dojít k výraznému zkreslení naměřených hodnot.

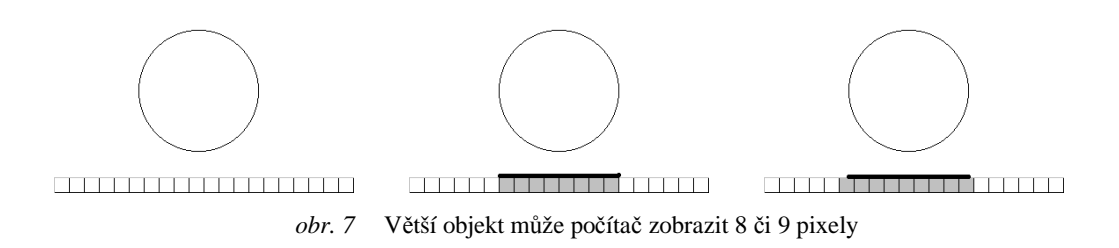

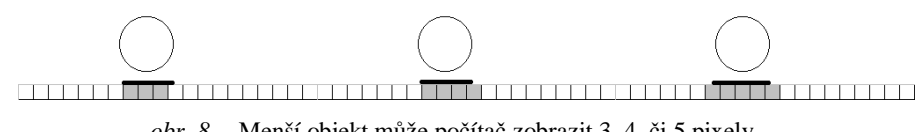

*obr. 8* Menší objekt může počítač zobrazit 3, 4, či 5 pixely

Jedním z nejdůležitějších faktorů je volba vhodné projekce pro správné zobrazení měřeného objektu. Musíme si uvědomit, že tepny velmi často nemají přímý rovný průběh (i když se tak mohou v některých projekcích jevit), ale že bývají vinuté. Dále je třeba mít na paměti, že délku určitého úseku tepny můžeme správně změřit pouze v případě, že máme projekci kolmou na průběh tepny. Dále musíme znát geometrii svazku RTG paprsku (rozbíhavost svazku v okrajových oblastech zobrazeného pole). Objekty zobrazené ve středu obrazu jsou zvětšené méně, než objekty zobrazené na okraji obrazu. Proto je pro přesnost měření důležité, aby tepna, kterou chceme měřit i katétr či vodič, podle kterého chceme kalibrovat měření, byly zobrazeny uprostřed a nikoliv na okraji obrazu (zejména u velkých polí). Dalším důležitým faktorem, který ovlivňuje přesnost měření je velikost matice, kterou zvolíme pro tvorbu obrazu. Počítač RTG přístroje, ale i další vyhodnocovací konzole, má rozdělený obraz na pixely a čím více pixelů tvoří obraz, tím je měření přesnější

 Zásadní roli hraje při měření správná kalibrace. a pokud nesprávně zkalibrujeme velikost pixelu, dojde k velmi výrazným odchylkám od správných hodnot. Kalibraci můžeme provést několika způsoby. Podle šířky katétru, podle vzdálenosti rentgen-kontrastních značek umístěných na katétru nebo na vodiči (Marker Catheter, Marker Wire), podle rentgen-kontrastního pravítka umístěného pod pacientem, event. podle měřitelných vzdáleností anatomických struktur. Obecně platí, že čím je větší zobrazený objekt, podle kterého kalibrujeme (čím je zobrazen více pixely), tím je kalibrace přesnější (obr. 7 a 8). Pokud budeme kalibrovat podle 4F katétru, který je zobrazen polem o velikosti např. 38 cm při použité matici 1024\*1024, bude jeho obraz vytvořen z 3,5 pixelů. Protože počítač nemůže pixely dělit na menší části, a protože

obraz katétru se nemusí promítat do pixelu od jeho hranice, ale může zasahovat jen do části obou okrajových pixelů, bude katétr zobrazen 3, 4 nebo 5 pixely. Z toho vyplývá, že tímto postupem může dojít až k 70% chybě měření. Pokud k této chybě přičteme polostín, který vzniká proto, že ohnisko záření není bodové, ale tvoří plochu o hraně např. 0,4 mm (obr. 9).

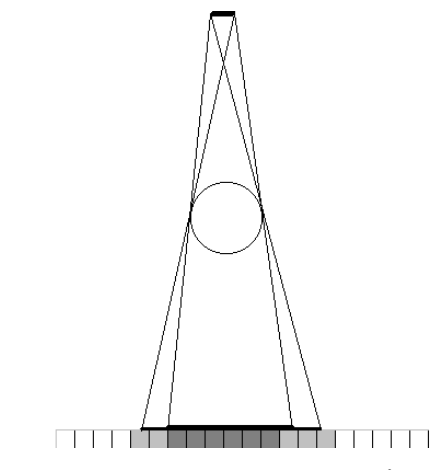

*obr. 9* Vliv polostínu na přesnost měření (v tomto případě může počítač zobrazit týž objekt 6-11 pixely)

Vlastní provedení měření

 Vhodnou projekci je důležité volit ve spolupráci s lékařem, samostatně ji může vybrat jen radiologický asistent, který má s touto činností bohaté zkušenosti.

 Na ovládacím panelu, či na vyhodnocovací konzoli vybereme program pro měření tepny. Ve vhodné projekci je třeba vybrat 2 obrazy. Na prvním obraze, který bude sloužit pro kalibraci, musí být zachycen katétr bez náplně kontrastní látkou. Katétr by v úseku, který vybíráme pro kalibraci, měl mít rovný průběh a neměl by se překrývat s konturou kosti nebo kalcifikace. Druhý obraz vybíráme tak, aby byla tepna dobře naplněna kontrastní látkou a tak, aby místo stenózy nebylo překryto drobnou větvičkou zobrazené tepny. V dalším kroku provedeme kalibraci v prvním vybraném obrazu. Označíme počáteční a konečný bod na katétru, mezi kterými bude počítač kalibraci provádět. Vzdálenost mezi oběma body má být dostatečná, aby nedošlo

k chybnému výpočtu. Počítač sám vyhodnotí konturu katétru a zobrazí ji. Máme možnost potvrdit správnost ohraničení, nebo provést manuální korekci. Poté musíme zvolit šířku katétru ve F. Poté počítač zobrazí druhý obraz, na kterém vyznačíme počáteční a konečný bod úseku tepny, který budeme chtít měřit. Oba tyto body musíme volit v úseku zdravé části tepny, aby měl počítač možnost porovnat zdravý a postižený úsek. V dalším kroku počítač vyhodnotí kontury tepny a opět nám nabídne možnost potvrdit správnost ohraničení, nebo provést manuální korekci. Následně počítač zobrazí tepnu se zvýrazněním úseku stenózy, zobrazí rozměr tepny ve stenóze a ve zdravém úseku, vypočítá poměr mezi těmito hodnotami a vypočte plochu průřezu tepny ve zdravém úseku a ve stenóze a objem hmoty plátu, který vytváří stenózu. Tyto hodnoty uložíme do souboru photofile, který nahrajeme na CD spolu s vyšetřením.

 Další indikací pro měření šířky tepny je zhodnocení dilatace ascendentní aorty pro posouzení možné indikace náhrady aortální chlopně při její insuficienci. Postup kalibrace je stejný, jako při měření stenózy, šířku tepny měříme manuálně tak, že označíme hranice tepny v místě, kde chceme šířku měřit. Spojnice těchto dvou bodů musí být kolmá na osu tepny, aby nedošlo k nepřesnosti měření.

## **1.25 Rota**č**ní angiografie**

 Speciální technika pro prostorové zobrazení tepen se nazývá rotační angiografie. Využití nalézá zejména pro zobrazení krčních či mozkových tepen. Její princip spočívá v provedení nástřiku kontrastní látky do tepny, kdy následně snímkujeme vyšetřovanou oblast za současného otočení C-ramene o 180°. Tím získáme řadu obrázků (50, 100, či 200), kdy získáme zobrazení tepy po 4°, 2° nebo 1° otočení. Výslednou angiografii můžeme velmi dobře hodnotit s pomalým postupným otáčením obrazu. Tato technika vyšetření je vhodná zejména pro zobrazení intrakraniálních aneurysmat či výrazně excentrických stenóz karotid. Pokud zobrazíme stejnou oblast ještě jednou bez nástřiku kontrastní látky, získáme masku pro DSA a obě sekvence můžeme subtrahovat, čímž získáme zobrazenou pouze tepnu stejně jako při klasické DSA. Při této

technice je obzvlášť důležitá spolupráce pacienta, aby se během obou sekvencí ani mezi nimi vůbec nepohnul a tím možnost vytvoření subtrakce neznemožnil. Proto je lépe nejdříve provést sekvenci bez nástřiku kontrastní látky a ihned poté provést druhou sekvenci s nástřikem kontrastní látky. Při aplikaci kontrastní látky může pacient pociťovat nepříjemné pocity (teplo, tlak, pálení, bolest či mžitky před očima) a může se drobně pohnout. Také je vhodné pro rotační angiografii použít fixační pomůcky (podložku pod hlavu a fixační pásek se suchým zipem přes čelo a bradu pacienta, který zabrání rotačnímu pohybu hlavy). Pokud provádíme vyšetření u pacienta, který je na řízené plicní ventilaci, je vhodné požádat anesteziologa o zastavení ventilátoru během snímkování. Po nástřiku kontrastní látky je třeba nastavit vhodné zpoždění snímkování, abychom již na prvním snímku měli dobře naplněnou tepnu kontrastní látkou. Pro rotační angiografii karotid používáme zpoždění 2 sekundy, pro intrakraniální angiografii používáme zpoždění 2-5 sekund podle aktuálního krevního tlaku pacienta (čím je tlak nižší, tím je nutné nastavit delší čas zpoždění). Podle rychlosti otáčení Cramene musíme zvolit množství a průtok kontrastní látky tak, aby byla tepna dobře naplněna po celou dobu rotace a aplikace neskončila dříve, než je dokončeno snímkování. Rotace C-ramene v poloze propeler, kdy je C-rameno v dlouhé ose stolu trvá 180° otočení 4 sekundy, rotace C-ramene v poloze roll, kdy je C-rameno kolmo na dlouhou osu stolu trvá 180° otočení 8 sekund. V prvním případě při rychlosti snímkování 12,5 snímků/s získáme 50 obrázků/rotaci, při rychlosti snímkování 25 snímků/s získáme 100 obrázků/rotaci. V druhém případě při rychlosti snímkování 12,5 snímků/s získáme 100 obrázků/rotaci, při rychlosti snímkování 25 snímků/s získáme 200 obrázků/rotaci (viz tab. 7). Je třeba pečlivě zvážit, kterou techniku pro dané vyšetření použijeme. Čím rychlejší rotaci použijeme, tím méně kontrastní látky je třeba použít. Čím je nižší rychlost snímkování, tím nižší je dávka záření na jednu sekvenci. Na druhou stranu tím získáme méně obrázků, což je významné zejména pro následné počítačové zpracování a vytvoření 3D rekonstrukce. Čím získáme více obrázků, tím je 3D rekonstrukce dokonalejší. Při rekonstrukci jen z 50 obrázků výrazně stoupá výskyt artefaktů, které znemožňují správné hodnocení vyšetření. Rotaci v poloze, kdy je C-

rameno v dlouhé ose stolu nelze použít, pokud je pacient na řízeném dýchání, protože by při otáčení došlo ke kolizi spojovacích hadic s C-ramenem.

 U standardního pacienta (váha 70 kg a krevní tlak 120/90 mm Hg) aplikujeme injektorem na jeden nástřik při 4 s rotaci 30 ml průtokem 5 ml/s, při 8 s rotaci 40 ml průtokem 4 ml/s.

 Rotační angiografii provádíme následujícím způsobem: Nejdříve si nastavíme pacienta tak, aby vyšetřovaná tepna byla v PA i bočné projekci uprostřed obrazu. Zesilovač musí být v maximální možné vzdálenosti (na našem pracovišti 120 cm) od rentgenky. Nepoužíváme polopropustné clony, protože se během otáčení C-ramene přesunou z jedné strany obrazu na druhou a tím by nebyl homogenně správně proexponován vyšetřovaný objekt. Následně musíme přístroji označit startovní a koncovou polohu C-ramene pro rotaci. V tuto chvíli je zablokován pohyb stolu v horizontálním i vertikálním směru a zároveň je zablokován pohyb zesilovače. Pokud bychom v této chvíli zjistili, že pacient není správně nastaven, musíme celý postup znovu zopakovat. Úhel C-ramene je vždy pro rotační angiografii stejný (koncová poloha je +180º a 0º a startovní poloha je -180º a 0º). Smyslem postupu, kdy je nutné potvrdit přístroji koncovou a startovní polohu je ten, abychom si u konkrétního pacienta při pomalejším pohybu C-ramene a při aktivovaném systému BodyGuard ověřili, že nedojde ke kolizi s pacientem, což by v lepším případě znehodnotilo vyšetření a v horším případě by mohlo dojít k poranění pacienta. Při vlastní rotační angiografii je systém BodyGuard deaktivován vzhledem k velké rychlosti pohybu C-ramene, při které by nestihl tento systém správně vyhodnotit údaje o možné kolizi.

 Získané obrázky z rotační angiografie může radiologický asistent odeslat na počítač vybavený speciálním softwarem pro 3D angiografickou rekonstrukci. Obrázky z této rekonstrukce radiologický asistent upraví a umožní tak lékaři získat velmi dobrou představu o prostorové orientaci zrekonstruované tepny, zobrazí dobře excentrickou stenózu a velmi dobře zobrazí aneurysma intrakraniálních tepen, při které se znázorní místo odstupu krčku aneurysmatu z tepny, je možné provést měření ve všech rovinách, což je významné pro volbu vhodného embolizačního materiálu a jeho velikosti (obr. 10). Je možné najít nejvhodnější projekci pro možnou intervenci bez složitého hledání a nastřikování dalšího množství kontrastní látky (aplikací 30 ml KL získáme libovolný počet projekcí). Program nám zobrazí cestu katétru tepnou, což lékaři umožní zvolit nejvhodnější tvar zaváděcího katétru (obr. 9). Další funkcí 3D rekonstrukce je měření objemu kalcifikace ve stěně stenotické tepny, kterou radiologický asistent provede za velmi krátkou dobu (v porovnání s provedením intravaskolárního ultrazvuku), což umožní lékaři rozhodnout, zda se jedná o nestabilní plát (měkký trombus bez kalcifikací), či zda se jedná o starší stabilní aterosklerotické postižení.

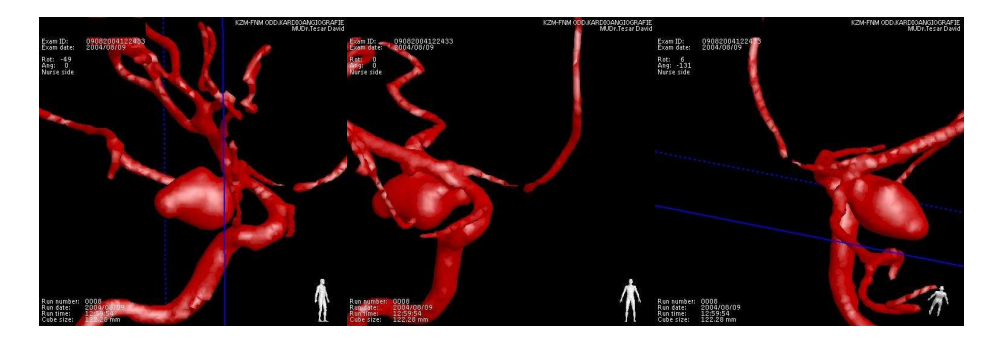

*obr. 10* 3DRA aneurysmatu mozkové tepny

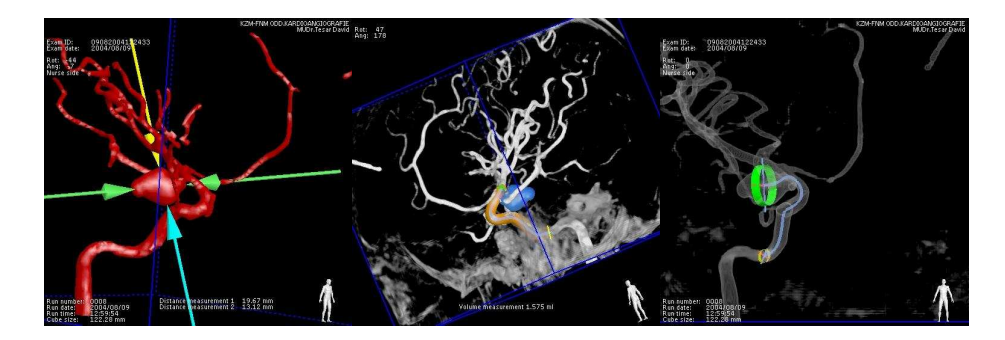

*obr. 11* Měření aneurysmatu mozkové tepny a zobrazením možného tvaru katétru

## **1.26 Možnosti redukce dávky pro pacienta b**ě**hem výkonu**

 Mezi nejdůležitější povinnosti radiologického asistenta při angiografických výkonech patří využít všechny dostupné možnosti pro redukci dávky ionizujícího záření. Vždy je třeba pamatovat na několik zásad:

- provádět skiaskopii pouze po nezbytnou dobu
- používat pulsní skiaskopii, kontinuální jen na žádost vyšetřujícího a jen po dobu nezbytně nutnou
- důsledně clonit primárními clonami
- důsledně dodržovat co nejkratší vzdálenost zesilovače od objektu
- Zoom používat jen po nezbytnou dobu
- používat krátké skiagrafické sekvence
- používat nejnižší možnou frekvenci snímků
- používat zpoždění RTG záření vůči aplikaci kontrastní látky<sup>(3)</sup>
- při vyšetření v oblasti gonád důsledně používat primární clony, pokud je to pro dané vyšetření možné (použití speciálního stínidla pro gonády může v některých projekcích vadit a jejich použití při angiografických výkonech může být problematické, proto je třeba ho nahradit stíněním primárními clonami)
- ženy ve fertilním věku vyšetřovat v první polovině menstruačního cyklu (pokud se nejedná o akutní výkon)
- do RTG deníku či do administrativního programu na PC zaznamenat dávku, kterou pacient při výkonu obdržel

## **1.27 Možnosti redukce dávky pro personál b**ě**hem výkonu**

 Pro redukci dávky pro vyšetřující personál je třeba mít na paměti několik fyzikálních zákonitostí. Intenzita záření klesá se čtvercem vzdálenosti od osy primárního svazku. Při průchodu hmotou dává primární záření vznik sekundárnímu záření, které se šíří všemi směry. Pro sekundární záření neplatí, že jeho intenzita klesá se čtvercem vzdálenosti, protože nevychází z bodového zdroje. Může nastat stav, že sekundární záření v bližším místě je nižší než nasčítané záření ve vzdálenějším bodě. <sup>(5)</sup> Dávka sekundárního záření se exponenciálně zvyšuje s velikostí ozařovaného pole. Jakákoliv možnost redukce dávky pro pacienta znamená současně snížení dávky pro personál.

 Vzájemné postavení rentgenky, zesilovače a vyšetřujícího hraje významnou roli při radiační zátěži. Pokud je rentgenka umístěna nad pacientem, je riziko záření 1,5x vyšší, než když je pod vyšetřovacím stolem. Zesilovač by měl být vždy nad stolem nebo na straně vyšetřujícího personálu (v bočné projekci). Pokud je v šikmé projekci rentgenka blíže k lékaři, je třeba počítat s vyšší intenzitou sekundárního záření. (3)

 Nezbytně nutné je používat osobní ochranné pomůcky – olověnou zástěru s ekvivalentem 0,25-0,5 mm Pb. Při angiografických výkonech je lépe používat zástěru, která chrání vyšetřujícího kolem dokola a ne jen z přední části. Dále je třeba používat olověný límec pro ochranu štítné žlázy. Lékaři by měli používat ochranné brýle s olovnatým sklem s ekvivalentem 0,5 mm Pb.

 K výraznému snížení dávky pro personál přispívá přídatná olověná zástěna, která je umístěna na vyšetřovacím stole a také ochranný štít z olověného plexiskla, který je umístěn na stropním závěsu.

 Vyšetřovna musí být klimatizována, aby nedocházelo ke kumulaci ionizovaného vzduchu, který má nepříznivý vliv na přítomné osoby.

 Mezi povinnosti pracovníků kategorie A patří nošení osobních filmových dozimetrů na referenčním místě a lékaři, kteří zasouvají ruce do primárního svazku záření musí nosit prstový dozimetr. Tyto dozimetry pravidelně každý měsíc vyhodnocuje Celostátní služba osobní dozimetrie a s výsledky jsou pracovníci pravidelně seznamováni. Další povinností pracovníků kategorie A jsou pravidelné roční preventivní lékařské prohlídky a v případě potřeby i mimořádné lékařské prohlídky.

### **2 Cíle práce a hypotézy**

Cílem práce je shrnout současný stav vývoje oboru se zaměřením na rozvoj úlohy radiologického asistenta do budoucna. Popsat jednotlivé angiografické výkony a shrnout úkony radiologického asistenta při používání moderní techniky a materiálů v angiografii. Radiologický asistent musí dobře znát průběh jednotlivých výkonů a posloupnost úkonů lékaře, aby mohl včas splnit jeho požadavky a zároveň musí znát případná rizika komplikací a vědět, jak na ně včas a správně reagovat. Dále musí dobře ovládat angiografický přístroj a všechny jeho součásti a znát postprocessingovou úpravu obrazu.

 Předpokládám, že se podaří prokázat hypotézy, že práce s obrazem v rámci správně nastavených hodnot pro zobrazení a úprava obrazu při postprocessingu povede ke snížení celkové dávky ionizujícího záření pro pacienta i vyšetřující personál a ke snížení množství aplikované kontrastní látky.

 Věřím, že použití pulsní skiaskopie v případě, že to lze, povede k významnému snížení celkové dávky ionizujícího záření.

 Z technik, prováděných ve Fakultní nemocnici v Motole, jsem se zaměřil na vyšetření pomocí 3D rotační angiografie (3DRA), zda nevede v porovnání s klasickou DSA ke zvýšení celkové dávky ionizujícího záření a množství aplikované kontrastní látky.

## **3 Metodika**

Před skiagrafickou sekvencí lze nastavit následující parametry:

- vzdálenost zesilovače RTG obrazu od rentgenky
- použití primárních clon
- frekvence snímků
- zpoždění RTG záření vůči aplikaci kontrastní látky

 Při jednotlivých typech výkonů a v rámci postprocessingu lze použít následující režimy:

- Route map
- Land Marking
- Pixel Shift
- Zoom

 Do souboru pro potvrzení hypotézy, zda pulsní skiaskopie povede ke snížení dávky, bylo zařazeno 40 pacientů, kterým byla na našem pracovišti provedena angiografie tepen dolních končetin (nejčastější druh vyšetření). Všechna vyšetření prováděl jeden lékař, aby soubor nebyl ovlivněn zkušenostmi vyšetřujícího či odlišným způsobem provedení. Soubor byl rozdělen do 4 skupin po 10 pacientech. U první a druhé skupiny byla použita technika pulsní skiaskopie (2 pulsy/s) a u třetí a čtvrté skupiny byla použita technika kontinuální skiaskopie. První a třetí skupina jsou pacienti s hmotností v intervalu 65-78 kg, druhá a čtvrtá skupina v intervalu 79-97 kg, aby nebyl soubor ovlivněn různými parametry váhy.

 Ve všech případech se jednalo o nekomplikovaný průběh vyšetření, u pacientů vyšetřených pulsní skiaskopií nebylo třeba použít kontinuální skiaskopii. Jedná se o selektovaný soubor pacientů, který není randomizovaný (vzhledem k malému počtu).

 Sledoval jsem skiaskopický čas a parametr vstupní dávky pro jednotlivého pacienta během skiaskopie s využitím zařízení Dose Area Product Meter (DAP Meter), které je součástí angiografického přístroje Philips Integris V3000. Toto zařízení funguje na principu ionizační komůrky a hodnota zobrazená na displeji je udávaná v jednotce v Gy.cm². Tato jednotka znamená, že číslo z displeje je nutné vydělit plochou vstupního pole, abychom získali dávku v mGy. Např. zjistíme-li hodnota 6 Gy.cm², plocha pole v místě dopadu svazku na zesilovač RTG záření o průměru 30 cm je 706,5 cm². Hodnota je spočítána ze vzorce pro plochu kruhu:

S= $\pi$ r<sup>2</sup>;  $\pi$ =3,14; r=30/2=15; S = 3,14. 15<sup>2</sup> = 706,5.

 V poloviční vzdálenosti rentgenka – zesilovač je potom velikost vstupního pole 353,25 cm². Dávka v takovém případě je 0,017 Gy (6/353,25) = 17mGy.

 Naměřené hodnoty jsem zaznamenal do tabulky a vypočítal aritmetický průměr obou těchto hodnot ve čtyřech souborech, spočítal jsem výběrovou směrodatnou odchylku a pomocí T-testu jsem určil statistickou významnost. Následně jsem aritmetické průměry porovnal mezi sebou a vyjádřil procentuální poměr pro snížení skiaskopického času a vstupní dávku.

 Pro zhodnocení 3DRA bylo náhodně vybráno 12 pacientů, kterým byla na našem pracovišti v rámci grantu IGA MZ ČR č. NR/7941-3<sup>(6)</sup> provedena 3D rotační angiografie karotid. Tento soubor byl porovnán se souborem 12 pacientů, kterým byla provedena klasická DSA karotid. Oba soubory jsem rozdělil na polovinu podle váhy pacientů, čímž vznikly 4 skupiny. Sledoval jsem parametr vstupní dávky (v Gy.cm²) pro jednotlivého pacienta během skiagrafie s využitím zařízení Dose Area Product Meter (DAP Meter), které je součástí angiografického přístroje Philips Integris Allura při 3DRA jedné karotidy v porovnání se 3 projekcemi při klasické DSA jedné karotidy.

Pro 3DRA byly následující parametry:

- rotace 180° bez nástřiku kontrastní látky 200 sn/8 s
- rotace  $180^\circ$  s nástřikem 27 ml kontrastní látky 200 sn/8 s, zpoždění 2 s vůči aplikaci kontrastní látky

Pro DSA byly následující parametry:

• 3 DSA 5s rychlostí 4 sn/s při aplikaci 10 ml kontrastní látky na 1 sekvenci (celkem aplikováno 30 ml) ve 3 standardních projekcích

Naměřené hodnoty jsem zaznamenal do tabulky a vypočítal aritmetický průměr obou těchto hodnot ve čtyřech skupinách, spočítal jsem výběrovou směrodatnou odchylku a pomocí T-testu jsem určil statistickou významnost. Následně jsem aritmetické průměry porovnal mezi sebou.

## **4 Výsledky**

 Protože intenzita záření ubývá se čtvercem vzdálenosti, zkrácení vzdálenosti zesilovače obrazu RTG záření od rentgenky např. ze 120 cm na 100 cm vede ke snížení dávky záření o 30,56%.

$$
\left(\frac{100}{120}\right)^2 * 100\% = 69,44\%, 100\% - 69,44\% = 30,56\%.
$$

Čím menší je, díky využití primárních clon, pole, kam dopadá ionizující záření, tím menší je celková dávka.

 Změna frekvence snímků např. ze 2 sn/s na 1 sn/s vede ke snížení dávky ionizujícího záření o 50%.

 Použitím např. 5 s zpoždění RTG záření vůči aplikaci kontrastní látky při frekvenci 1 sn/s lze snížit celkový počet snímků o 5.

 Použitím funkce Route Map při zavádění katétru či vodiče do tepny, nebo při zavádění balónku do místa stenózy není třeba aplikovat další kontrastní látku.

 Díky funkci Land Marking lze složit náplň kontrastní látky v cévě v sekvenci do jednoho obrazu a lze proto použít menší množství kontrastní látky na jeden nástřik.

 Díky funkci Pixel Shift lze při drobném pohybu pacienta upravit obraz tak, aby nebylo nutné sekvenci opakovat, což snižuje celkové množství podané kontrastní látky i celkovou hodnotu dávky ionizujícího záření.

 Využitím funkce Zoom lze zvětšit oblast zájmu na přehledné angiografii a není nutné ji znovu vyšetřovat ve zvětšení cíleně, což snižuje celkové množství podané kontrastní látky i celkovou hodnotu dávky ionizujícího záření.

 Jakékoliv snížení dávky ionizujícího záření pro pacienta vede také ke snížení dávky pro vyšetřující personál.

 Pacienti do 78 kg vyšetření pulsní skiaskopií měli skiaskopický čas v průměru 0,69 min (SD 0,191) a průměrný parametr vstupní dávky 0,77 Gy.cm² (SD 0,095), zatímco pacienti do 78 kg vyšetření kontinuální skiaskopií měli skiaskopický čas v průměru 6,05 min (SD 0,528) a průměrný parametr vstupní dávky 6,94 Gy.cm² (SD 0,481). Pacienti nad 78 kg vyšetření pulsní skiaskopií měli skiaskopický čas
v průměru 0,73 min (SD 0,170) a průměrný parametr vstupní dávky 1,01 Gy.cm² (SD 0,179), zatímco pacienti nad 78 kg vyšetření kontinuální skiaskopií měli skiaskopický čas v průměru 6,5 min (SD 0,944) a průměrný parametr vstupní dávky 8,24 Gy.cm² (SD 0,869) (tab. 9-12).

 Pacienti, kterým byla provedena 3DRA do 78 kg měli průměrný parametr vstupní dávky 5,1 Gy.cm² (SD 0,837), pacienti vyšetření klasickou DSA do 78 kg měli průměrný parametr vstupní dávky 5,1 Gy.cm² (SD 0,714), pacienti, kterým byla provedena 3DRA nad 78 kg měli průměrný parametr vstupní dávky 8,2 Gy.cm² (SD 0,881), pacienti vyšetření klasickou DSA nad 78 kg měli průměrný parametr vstupní dávky 8,1 Gy.cm² (SD 1,268) (tab. 14-17).

## **5 Diskuse**

Z tabulky 13 vyplývá, že u pacientů s nižší hmotností byl průměrný skiaskopický čas při použití pulsní skiaskopie snížen o 88,60% vůči kontinuální skiaskopii a u pacientů s vyšší hmotností byl průměrný skiaskopický čas při použití pulsní skiaskopie snížen o 88,77% vůči kontinuální skiaskopii. U pacientů s nižší hmotností byl průměrný parametr vstupní dávky při použití pulsní skiaskopie snížena o 88,90% vůči kontinuální skiaskopii a u pacientů s vyšší hmotností byl průměrný parametr vstupní dávky při použití pulsní skiaskopie snížena o 87,74% vůči kontinuální skiaskopii. Hladina významnosti byla ve všech skupinách nižší, než 0,001, jedná se proto o statisticky významné hodnoty.

 Z tabulky 18 vyplývá, že při porovnání 3DRA s klasickou DSA lze konstatovat, že při srovnatelné dávce ionizujícího záření (v obou případech byl parametr vstupní dávky 5,1) a množství aplikované kontrastní látky (27 ml – 30 ml) lze 3DRA hodnotit v libovolné projekci bez nutnosti dalšího vyšetřování pacienta, jako je tomu při klasické DSA. Při srovnání pacientů vyšetřených technikou 3DRA vůči klasické DSA byl soubor pacientů příliš malý a proto jsou výsledky spíše ilustrativní. Přesto se domnívám, že výsledky mají svoji vypovídací hodnotu a lze je využít pro další práci. Soubor pacientů, který jsem použil při snaze prokázat významný přínos užívání pulsní skiaskopie, byl také malý a průběh všech vyšetření byl nekomplikovaný. Výsledky jsou v souladu s poznatky uvedené v článku Radiační zátěž nemocných při implantaci břišních stentgraftů a způsoby jak ji snížit (David Č., Peregrin J.H.)<sup>(1)</sup>.

 Lékaři, kteří začínají používat pulsní skiaskopii, si musí na jiný typ zobrazení zpočátku zvykat a je pro ně nutné naučit se mírně odlišný styl práce, avšak přínos techniky je nejen pro pacienta, ale i pro vyšetřujícího.

 Použít pulsní skiaskopii při celém průběhu výkonu tak, jak byla použita pro soubor pacientů, není úplně běžné. Velmi často je třeba přecházet z jednoho typu zobrazení na druhý. Také je někdy nutné použít vyšší frekvenci snímků, než je obvyklé, je nutné zvětšit vzdálenost zesilovače RTG obrazu od rentgenky, zejména v šikmých projekcích. Přesto je nutné věnovat pozornost všem parametrům a vždy, kdy je to

možné, volit parametry tak, aby celková dávka kontrastní látky a ionizujícího záření byla co nejnižší.

## **6 Záv**ě**r**

Kvalitní vědomosti radiologického asistenta jsou důležité pro celkový průběh angiografických výkonů a jejich využití vede ke snížení celkové dávky kontrastní látky a ionizujícího záření. Pokud má lékař jistotu, že se může spolehnout na ostatní členy týmu angiografického pracoviště, jehož nedílnou součástí je i radiologický asistent, může veškerou svoji pozornost věnovat pacientovi a soustředit se na mnohdy velmi komplikované výkony.

 Z výsledků práce doporučuji věnovat pozornost novým zobrazovacím technikám spojeným s invazivní angiografií zpracovávaným digitální technikou a zařadit tyto poznatky do systému celoživotního vzdělávání radiologických asistentů.

## **7 Seznam použité literatury**

1. DAVID, Čestmír, PEREGRIN, Jan H. Radiační zátěž nemocných při implantaci břišních stentgraftů a způsoby jak ji snížit. *Praktická radiologie*. 2006, roč. 11, č. 3, s. 30.

2. CHUDÁČEK, Zdeněk. *Radiodiagnostika*. Martin : Osveta, 1993. 439 s. ISBN 80-217-0571-X.

3. KRAJINA, Antonín, PEREGRIN, Jan H. *Interven*č*ní radiologie : Miniinvazivní terapie*. 1. vyd. Hradec Králové : Olga Čermáková, 2005. 836 s. ISBN 80-86703-08-8.

4. VÁLEK, Vlastimil. *Moderní diagnostické metody : Instrumentárium k interven*č*ním výkon*ů*m*. 1. vyd. Brno : IPVZ, 2000. 42 s. ISBN 80-7013-298-1.

5. ŠMORANC, Pavel. *Rentgenová technika v léka*ř*ství*. 2. vyd. Pardubice : EaJ PRINT, 2005. 264 s. ISBN 80-85438-19-4.

6. TESAŘ D., TÚMA S., EISNER T., NEUWIRTH J., VESELKA J. *Digitální zobrazení ateromatických plát*ů *ve st*ě*n*ě *karotické bifurkace 3DRA* - grant IGA MZ ČR č. NR/7941-3

7. TÚMA S. *Historie diagnostického zobrazování* presentace Power Point, 12.10.2005, [cit. 2007-03-28]

8. http://www.acare.cz/vyrobky.php?id\_vyrobky=86, [cit. 2007-03-28]

- 9. http://www.csir.cz/soubory/ms1.doc, [cit. 2007-04-13]
- 10. http://www.kapitoly.cz/clanek.php?num=428, [cit. 2007-03-28]
- 11. http://www.czso.cz/csu/2006edicniplan.nsf/publ/4032-06-2006, [cit. 2007-03- 02]

## **8 Klí**č**ová slova**

radiologický asistent, angiografický výkon, Seldingerova technika, postprocessing, snížení dávky ionizujícího záření, pulsní skiaskopie, snížení dávky kontrastní látky, 3D rotační angiografie

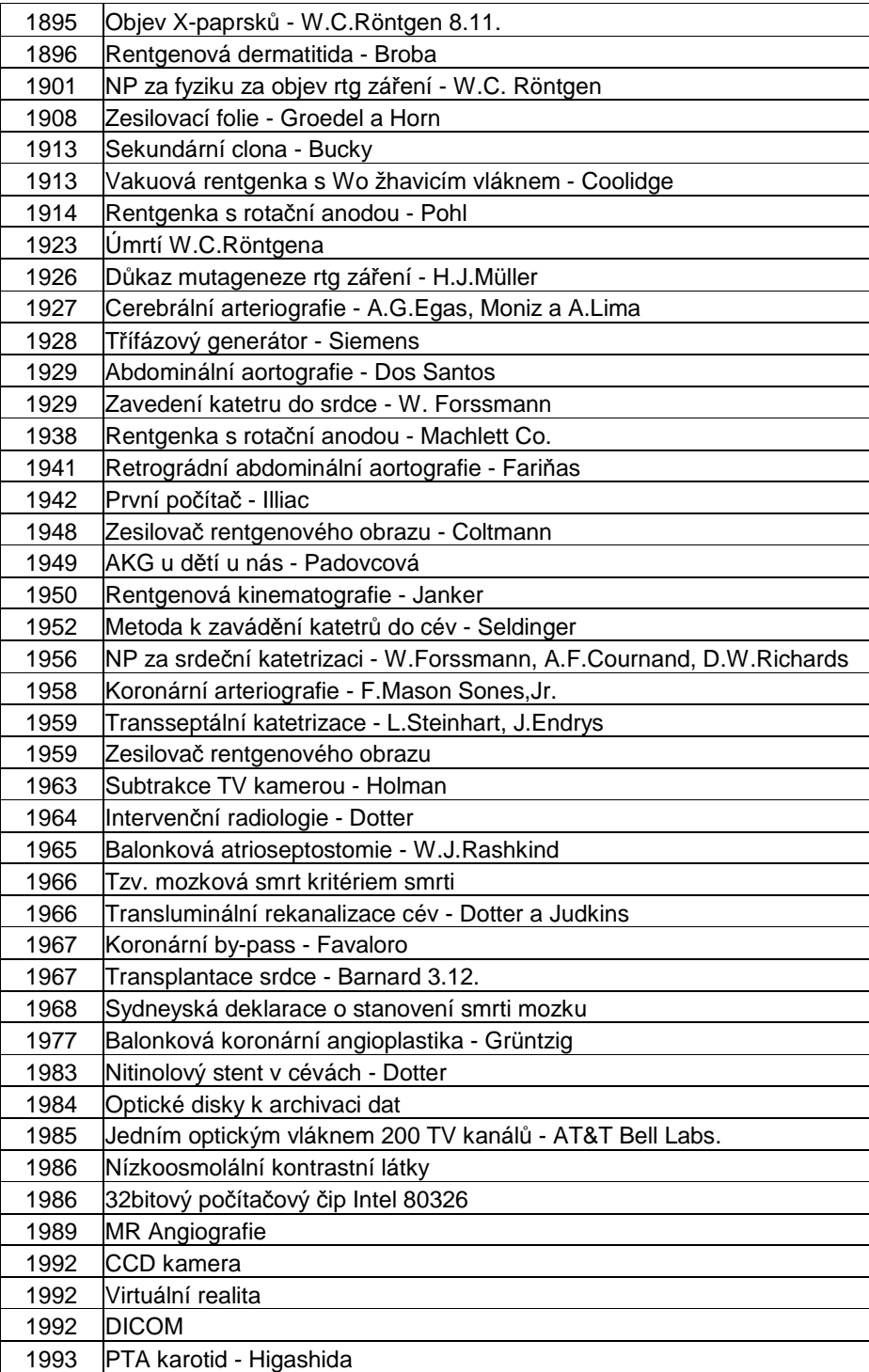

*tab.1 Data z historie zobrazovacích metod v AG*

| Actilyse inj.                               | Isoket inj.                          |
|---------------------------------------------|--------------------------------------|
| Adenocor inj.                               | <b>Isoket spray</b>                  |
| Adrenalin inj.                              | Kalium chloratum 7,5% inj.           |
| Apaurin (Seduxen) inj. Lekoptin inj.        |                                      |
| Atropin inj.                                | Mesocain inj.                        |
| Calcium chloratum inj. Methyergometrin inj. |                                      |
| Cardilan inj.                               | MgSO <sub>4</sub> 10% nebo 20 % inj. |
| Cordarone inj.                              | NaHC $O_3$ inj.                      |
| Dithiaden inj.                              | Noradrenalin inj.                    |
| Dobuject inj.                               | Perlinganit                          |
| Dormicum inj.                               | Reo-Pro inj.                         |
| Fentanyl inj.                               | Rytmonorm inj.                       |
| Furosemid inj.                              | Sotalex inj.                         |
| Gelifundol sol.                             | Syntophyllin inj.                    |
| Glucosa 40% inj.                            | Tensamin inj.                        |
| Heparin inj.                                | Torecan inj.                         |
| Hydrocortison inj.                          | Tramal inj.                          |

*tab. 2 P*ř*ehled lék*ů *pro AG pracovišt*ě

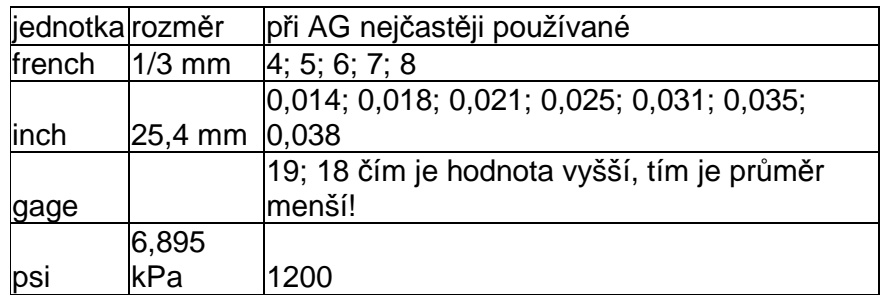

*tab. 3 Jednotky a rozm*ě*ry AG materiál*ů

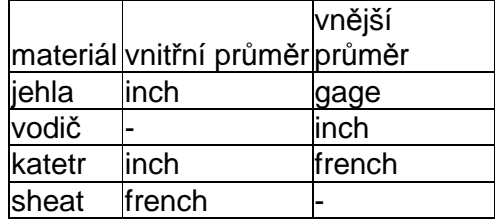

*tab. 4 Jednotky AG materiál*ů

|          |              | barva na |       |        |                 |
|----------|--------------|----------|-------|--------|-----------------|
|          | katétr       | obalu    | jehla | sheat  | vodič           |
|          |              |          |       |        | minimal maximal |
| jednotka | french       |          | gage  | french | inch            |
| značka   |              |          |       |        |                 |
| jednotky | F            |          | G     | F      | $\mathbf{u}$    |
|          | diagnostické |          |       |        |                 |
|          |              | červená  | 19    | 4      | 0,035           |
|          | diagnostické |          |       |        |                 |
|          | 5            | šedá     | 18    | 5      | 0,038           |
|          | zaváděcí 5   | šedá     | 18    | 5      | 0,056           |
|          | zaváděcí 6   | zelená   | 18    | 6      | 0,070           |
|          | zaváděcí 7   | oranžová | 18    |        | 0,078           |
|          | zaváděcí 8   | modrá    | 18    | 8      | 0,088           |

*tab. 5 P*ř*ehled kompatibility AG materiálu* 

| název              | anglický název                     | zkratka   |
|--------------------|------------------------------------|-----------|
| plocha lumen       | llumen area                        | _A        |
| plocha tepny       | vessel area                        | VA        |
|                    | lumen diameter (min,               |           |
| rozměr lumen       | $ max\rangle$                      | I D       |
|                    | vessel diameter (min,              |           |
| rozměr tepny       | max)                               | VD        |
| plocha plátu       | plaque area                        | <b>PA</b> |
| tloušťka plátu     | plaque thickness                   | PТ        |
| index excentricity |                                    |           |
| plátu              | plaque excentricity index PE index |           |
| délka plátu        | plaque lenght                      |           |

*tab. 6 P*ř*ehled rozm*ě*r*ů *m*ěř*ených p*ř*i IVUS* 

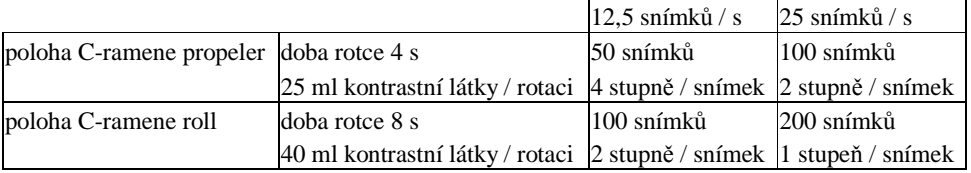

*tab. 7 P*ř*ehled parametr*ů *pro 3DRA* 

| <b>Rok</b> | Zemřelí<br>celkem | Nemoci oběhové<br>soustavy | $\%$  |
|------------|-------------------|----------------------------|-------|
| 1994       | 117 373           | 65 132                     | 55,49 |
| 1995       | 117913            | 65 951                     | 55,93 |
| 1996       | 112782            | 63 145                     | 55,99 |
| 1997       | 112744            | 63 334                     | 56,18 |
| 1998       | 109 527           | 60 397                     | 55,14 |
| 1999       | 109 768           | 60 286                     | 54,92 |
| 2000       | 109 001           | 58 192                     | 53,39 |
| 2001       | 107 755           | 57 404                     | 53,27 |
| 2002       | 108 243           | 57 152                     | 52,80 |
| 2003       | 111 288           | 58 065                     | 52,18 |
| 2004       | 107 177           | 55 042                     | 51,36 |
| 2005       | 107 938           | 55 155                     | 51,10 |

*tab. 8 Zem*ř*elí podle t*ř*íd p*ř*í*č*in smrti na nemoci ob*ě*hové soustavy v letech 1994 – 2005(11)* 

|                  | pohlaví | váha  | věk   | skia čas | <b>DAP</b>         |
|------------------|---------|-------|-------|----------|--------------------|
|                  |         | kg    | roky  | min      | Gy.cm <sup>2</sup> |
| $a_1$            | Ž       | 65    | 62    | 1,1      | 0,8                |
| a <sub>2</sub>   | Ž       | 67    | 84    | 0,4      | 0,9                |
| $a_3$            | Ž       | 69    | 72    | 0,7      | 0,7                |
| $a_4$            | Ž       | 69    | 70    | 0,5      | 0,8                |
| $\mathsf a_5$    | M       | 74    | 76    | 0,7      | 0,8                |
| $a_6$            | M       | 74    | 68    | 0,8      | 0,7                |
| $\mathsf{a}_7$   | Ž       | 76    | 67    | 0,6      | 0,6                |
| $a_8$            | M       | 76    | 74    | 0,6      | 0,7                |
| a9               | Ž       | 77    | 72    | 0,7      | 0,9                |
| $a_{10}$         | Ž       | 77    | 73    | 0,8      | 0,8                |
| $\boldsymbol{a}$ |         | 72,4  | 71,8  | 0,69     | 0,77               |
| <b>SD</b>        |         | 4,477 | 5,865 | 0,191    | 0,095              |

*tab. 9 Pacienti vyšet*ř*ení pulsní skiaskopií do 78 kg* 

|                    | pohlaví | váha  | věk   | skia čas | <b>DAP</b>         |
|--------------------|---------|-------|-------|----------|--------------------|
|                    |         | kg    | roky  | min      | Gy.cm <sup>2</sup> |
| $b_1$              | Ž       | 79    | 58    | 0,6      | 0,8                |
| b <sub>2</sub>     | M       | 80    | 81    | 0,8      | 1,1                |
| $b_3$              | M       | 81    | 71    | 0,5      | 0,8                |
| $b_4$              | M       | 81    | 66    | 0,7      | 0,9                |
| $b_5$              | Ž       | 82    | 68    | 0,6      | 0,8                |
| $b_6$              | M       | 84    | 67    | 0,6      | 1                  |
| $b_{\overline{z}}$ | Ž       | 84    | 62    | 0,8      | 1,1                |
| $b_8$              | M       | 85    | 76    | 1,1      | 1,3                |
| $b_9$              | M       | 91    | 72    | 0,8      | 1,2                |
| $b_{10}$           | M       | 94    | 61    | 0,8      | 1,1                |
| $\bar{b}$          |         | 84,1  | 68,2  | 0,73     | 1,01               |
| <b>SD</b>          |         | 4,864 | 7,052 | 0,170    | 0,179              |

*tab. 10 Pacienti vyšet*ř*ení pulsní skiaskopií nad 78 kg* 

|                    | pohlaví | váha             | věk   | skia čas | <b>DAP</b>         |
|--------------------|---------|------------------|-------|----------|--------------------|
|                    |         | $k\underline{g}$ | roky  | min      | Gy.cm <sup>2</sup> |
| $\boldsymbol{C}_1$ | Ž       | 68               | 72    | 5,8      | 6,4                |
| C <sub>2</sub>     | Ž       | 68               | 78    | 5,4      | 6,1                |
| $C_3$              | Ž       | 72               | 70    | 6,2      | 6,7                |
| $\mathit{C}_4$     | Ž       | 74               | 68    | 6,7      | 6,8                |
| C <sub>5</sub>     | M       | 76               | 62    | 6,9      | 7,2                |
| $c_6$              | Ž       | 77               | 69    | 6,4      | 6,9                |
| $C_7$              | M       | 77               | 67    | 6,2      | 6,9                |
| $c_8$              | Ž       | 78               | 58    | 5,3      | 7,2                |
| $C_9$              | M       | 78               | 72    | 5,9      | 7,6                |
| $C_{10}$           | М       | 78               | 74    | 5,7      | 7,6                |
| $\mathcal{C}$      |         | 74,6             | 69,0  | 6,05     | 6,94               |
| SD                 |         | 3,978            | 5,774 | 0,528    | 0,481              |

*tab. 11 Pacienti vyšet*ř*ení kontinuální skiaskopií do 78 kg* 

|                | pohlaví | váha  | věk   | skia čas | <b>DAP</b>         |
|----------------|---------|-------|-------|----------|--------------------|
|                |         | kg    | roky  | min      | Gy.cm <sup>2</sup> |
| $d_1$          | M       | 79    | 71    | 7,1      | 7,8                |
| $d_2$          | M       | 81    | 59    | 6,4      | 7,8                |
| $d_3$          | Ž       | 81    | 54    | 5,8      | 7,9                |
| d4             | M       | 82    | 66    | 6,7      | 7,3                |
| $d_5$          | Ž       | 83    | 71    | 5,9      | 7,8                |
| $d_6$          | M       | 84    | 68    | 6,1      | 8,1                |
| $d_7$          | M       | 84    | 64    | 6,3      | 8,1                |
| d <sub>8</sub> | Ž       | 86    | 73    | 6,1      | 8,1                |
| dg             | M       | 88    | 76    | 5,7      | 9,2                |
| $d_{10}$       | M       | 97    | 70    | 8,9      | 10,3               |
| $\overline{d}$ |         | 84,5  | 67,2  | 6,5      | 8,24               |
| <b>SD</b>      |         | 5,104 | 6,680 | 0,944    | 0,869              |

*tab. 12 Pacienti vyšet*ř*ení kontinuální skiaskopií nad 78 kg* 

|                                          | váha | věk  | skia čas | <b>DAP</b>         |
|------------------------------------------|------|------|----------|--------------------|
|                                          | kg   | roky | min      | Gy.cm <sup>2</sup> |
| $\overline{a}$                           | 72,4 | 71,8 | 0,69     | 0,77               |
| $\mathcal{C}_{\mathcal{C}}$              | 74,6 | 69,0 | 6,05     | 6,94               |
| $\bar{b}$                                | 84,1 | 68,2 | 0,73     | 1,01               |
| $\overline{d}$                           | 84,5 | 67,2 | 6,50     | 8,24               |
| $(1 - a/c) * 100\%$                      |      |      | 88,60    | 88,90              |
| $(1 - \overline{b}/\overline{d})$ * 100% |      |      | 88,77    | 87,74              |

*tab. 13 Porovnání výsledk*ů *pacient*ů *vyšet*ř*ovaných pulsní a kontinuální skiaskopií* 

|                |       | váha pohlaví | věk   | dávka/vyš.        | spotřeba<br>KL |
|----------------|-------|--------------|-------|-------------------|----------------|
|                | kg    |              | rok   | Gycm <sub>2</sub> | ml             |
| e <sub>1</sub> | 50    | F            | 84    | 3,7               | 27             |
| $\mathbf{e}_2$ | 65    | F            | 77    | 4,4               | 27             |
| e <sub>3</sub> | 70    | M            | 58    | 5,2               | 27             |
| $e_4$          | 70    | M            | 70    | 5,8               | 27             |
| e <sub>5</sub> | 75    | M            | 84    | 5,3               | 27             |
| e <sub>6</sub> | 75    | M            | 75    | 6,2               | 27             |
| $\ell$         | 67,5  |              | 74,7  | 5,1               | 27             |
| <b>SD</b>      | 8,539 |              | 8,938 | 0,837             | 0,000          |

*tab. 14 Pacienti vyšet*ř*ení 3DRA do 78 kg* 

|                |       | váha pohlaví | věk   | dávka/vyš. | spotřeba<br>KL |
|----------------|-------|--------------|-------|------------|----------------|
|                | kg    |              | rok   | Gycm2      | ml             |
| $f_1$          | 79    | M            | 69    | 8,1        | 27             |
| f <sub>2</sub> | 80    | M            | 76    | 8,3        | 27             |
| $f_3$          | 80    | M            | 81    | 7,2        | 27             |
| $f_4$          | 88    | M            | 74    | 7,6        | 27             |
| $f_5$          | 95    | M            | 59    | 8,0        | 27             |
| $f_6$          | 105   | M            | 59    | 10,0       | 27             |
| $\overline{f}$ | 87,8  |              | 69,7  | 8,2        | 27             |
| SD             | 9,547 |              | 8,320 | 0,881      | 0,000          |

*tab. 15 Pacienti vyšet*ř*ení 3DRA nad 78 kg* 

|                  |       | váha pohlaví | věk   | dávka/3<br>projekce | spotřeba KL/3<br>projekce |
|------------------|-------|--------------|-------|---------------------|---------------------------|
|                  | kg    |              | rok   | Gycm <sub>2</sub>   | ml                        |
| g <sub>1</sub>   | 58    | F            | 58    | 4,1                 | 30                        |
| g <sub>2</sub>   | 65    | F            | 77    | 4,5                 | 30                        |
| g <sub>3</sub>   | 68    | F            | 58    | 4,8                 | 30                        |
| 94               | 72    | M            | 83    | 5,3                 | 30                        |
| g <sub>5</sub>   | 75    | F            | 78    | 5,7                 | 30                        |
| g <sub>6</sub>   | 77    | M            | 71    | 6,2                 | 30                        |
| $\boldsymbol{g}$ | 69,2  |              | 70,8  | 5,10                | 30,00                     |
| <b>SD</b>        | 6,414 |              | 9,720 | 0,714               | 0,000                     |

*tab. 16 Pacienti vyšet*ř*ení DSA do 78 kg* 

|                | váha  | pohlaví | věk   | dávka/3<br>projekce | spotřeba KL/3<br>projekce |
|----------------|-------|---------|-------|---------------------|---------------------------|
|                | kg    |         | rok   | Gycm <sub>2</sub>   | ml                        |
| $h_1$          | 79    | M       | 63    | 6,7                 | 30                        |
| h <sub>2</sub> | 81    | M       | 70    | 7,1                 | 30                        |
| $h_3$          | 82    | F       | 61    | 7,3                 | 30                        |
| $h_4$          | 87    | M       | 73    | 8,1                 | 30                        |
| $h_5$          | 91    | M       | 59    | 9,2                 | 30                        |
| $h_6$          | 95    | M       | 61    | 10,3                | 30                        |
| $\bar{h}$      | 85,8  |         | 64,5  | 8,1                 | 30                        |
| <b>SD</b>      | 5,728 |         | 5,156 | 1,268               | 0,000                     |

*tab. 17 Pacienti vyšet*ř*ení DSA nad 78 kg* 

|                  | váha | věk  | dávka/vyš.        | spotřeba<br>KL |
|------------------|------|------|-------------------|----------------|
|                  | kg   | rok  | Gycm <sub>2</sub> | ml             |
| $\boldsymbol{e}$ | 67,5 | 74,7 | 5,1               | 27             |
| g                | 69,2 | 70,8 | 5,1               | 30             |
|                  | 87,8 | 69,7 | 8,2               | 27             |
| h                | 85,8 | 64,5 | 8,1               | 30             |

*tab. 18 Porovnání výsledk*ů *pacient*ů *vyšet*ř*ovaných 3DRA a DSA*